# Standard Document Classes for L<sup>AT</sup>EX version 2e<sup>∗</sup>

Copyright (C) 1992 by Leslie Lamport Copyright (C) 1994-2019 by Frank Mittelbach Johannes Braams L<sup>AT</sup>EX3 Project Team

2019/08/27

This file is maintained by the LATEX Project team. Bug reports can be opened (category latex) at <https://latex-project.org/bugs.html>.

### Contents

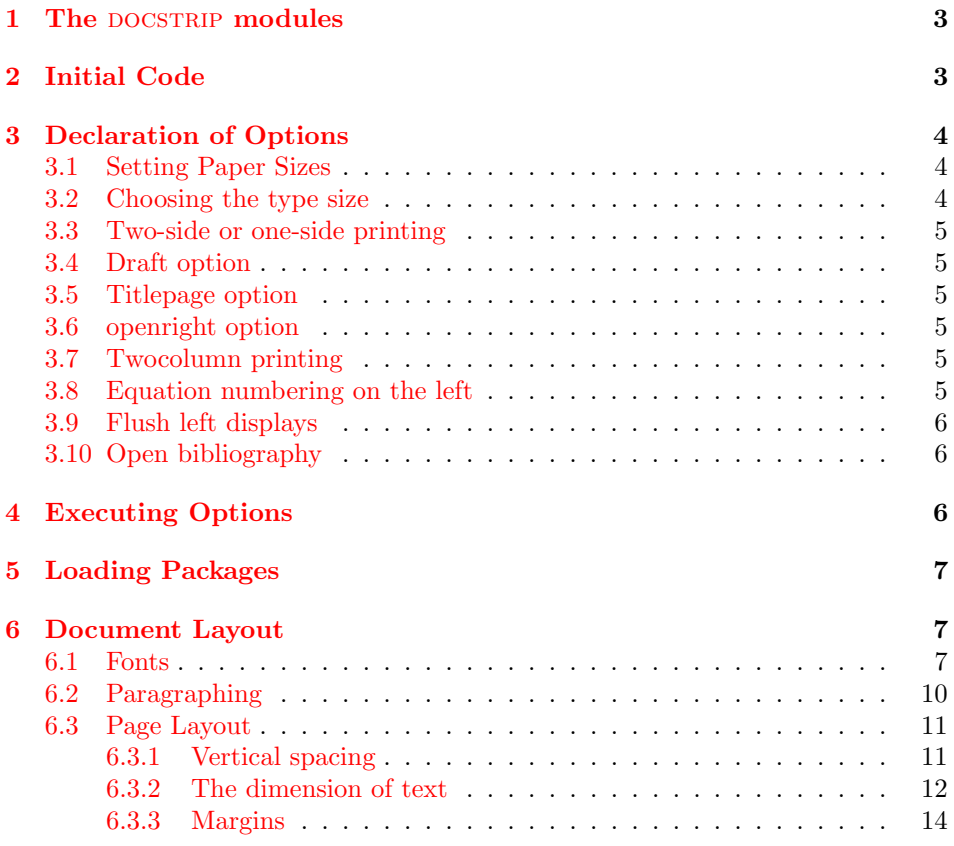

 $*$ This file has version number v1.4j, last revised 2019/08/27.

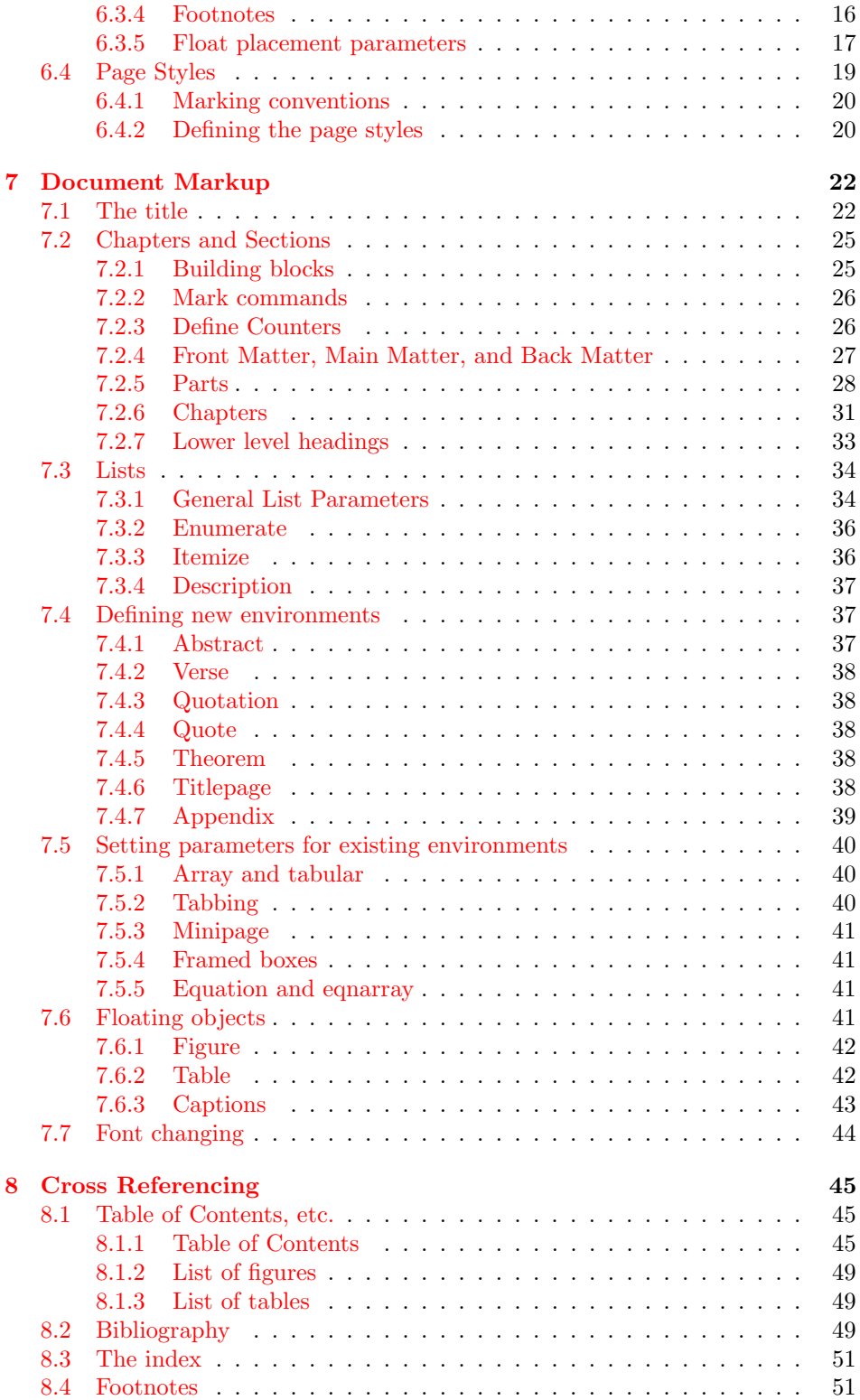

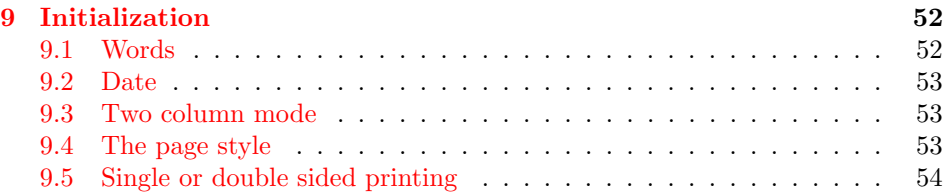

### <span id="page-2-0"></span>1 The DOCSTRIP modules

The following modules are used in the implementation to direct DOCSTRIP in generating the external files:

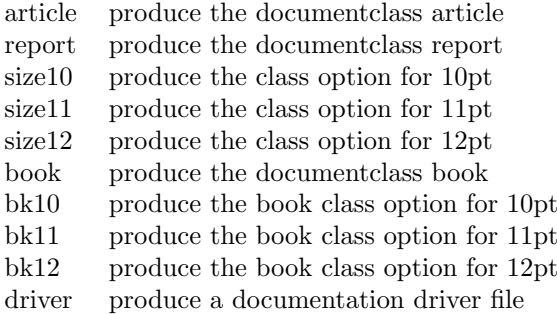

### <span id="page-2-1"></span>2 Initial Code

In this part we define a few commands that are used later on.

<span id="page-2-3"></span>\@ptsize This control sequence is used to store the second digit of the pointsize we are typesetting in. So, normally, it's value is one of 0, 1 or 2.

> $1$   $\langle$ \*article | report | book $\rangle$ 2 \newcommand\@ptsize{}

<span id="page-2-8"></span>\if@restonecol When the document has to be printed in two columns, we sometimes have to temporarily switch to one column. This switch is used to remember to switch back.

<span id="page-2-10"></span>3 \newif\if@restonecol

<span id="page-2-9"></span>\if@titlepage A switch to indicate if a titlepage has to be produced. For the article document class the default is not to make a separate titlepage.

> <span id="page-2-11"></span>4 \newif\if@titlepage 5  $\langle$ article $\rangle\$ @titlepagefalse

- <span id="page-2-5"></span><span id="page-2-4"></span> $6 \langle$ larticle $\rangle \langle$ Otitlepagetrue
- <span id="page-2-7"></span>\if@openright A switch to indicate if chapters must start on a right-hand page. The default for the report class is no; for the book class it's yes.

<span id="page-2-12"></span>7  $\langle$ !article $\rangle\neq$ if@openright

<span id="page-2-6"></span>\if@mainmatter The switch \if@mainmatter, only available in the document class book, indicates whether we are processing the main material in the book.

<span id="page-2-2"></span> $8 \⟩ \$ newif $\ifmmode \text{0.1\textwidth}{\label{fig:2} \textbf{1}}$ 

### <span id="page-3-0"></span>3 Declaration of Options

#### <span id="page-3-1"></span>3.1 Setting Paper Sizes

The variables \paperwidth and \paperheight should reflect the physical paper size after trimming. For desk printer output this is usually the real paper size since there is no post-processing. Classes for real book production will probably add other paper sizes and additionally the production of crop marks for trimming. In compatibility mode, these (and some of the subsequent) options are disabled, as they were not present in LAT<sub>EX</sub>2.09.

```
9 \if@compatibility\else
10 \DeclareOption{a4paper}
11 {\setlength\paperheight {297mm}%
12 \setlength\paperwidth {210mm}}
13 \DeclareOption{a5paper}
14 {\setlength\paperheight {210mm}%
15 \setlength\paperwidth {148mm}}
16 \DeclareOption{b5paper}
17 {\setlength\paperheight {250mm}%
18 \setlength\paperwidth {176mm}}
19 \DeclareOption{letterpaper}
20 {\setlength\paperheight {11in}%
21 \setlength\paperwidth {8.5in}}
22 \DeclareOption{legalpaper}
23 {\setlength\paperheight {14in}%
24 \setlength\paperwidth {8.5in}}
25 \DeclareOption{executivepaper}
26 {\setlength\paperheight {10.5in}%
27 \setlength\paperwidth {7.25in}}
```
<span id="page-3-22"></span><span id="page-3-21"></span><span id="page-3-20"></span><span id="page-3-14"></span><span id="page-3-13"></span><span id="page-3-12"></span>The option landscape switches the values of \paperheight and \paperwidth, assuming the dimensions were given for portrait paper.

```
28 \DeclareOption{landscape}
29 {\setlength\@tempdima {\paperheight}%
30 \setlength\paperheight {\paperwidth}%
31 \setlength\paperwidth {\@tempdima}}
32 \text{ t}
```
#### <span id="page-3-2"></span>3.2 Choosing the type size

The type size options are handled by defining \@ptsize to contain the last digit of the size in question and branching on \ifcase statements. This is done for historical reasons to stay compatible with other packages that use the **\@ptsize** variable to select special actions. It makes the declarations of size options less than 10pt difficult, although one can probably use 9 and 8 assuming that a class wont define both 8pt and 18pt options.

```
33 \if@compatibility
34 \renewcommand\@ptsize{0}
35 \else
36 \DeclareOption{10pt}{\renewcommand\@ptsize{0}}
37 \fi
38 \DeclareOption{11pt}{\renewcommand\@ptsize{1}}
39 \DeclareOption{12pt}{\renewcommand\@ptsize{2}}
```
### <span id="page-4-0"></span>3.3 Two-side or one-side printing

For two-sided printing we use the switch \if@twoside. In addition we have to set the \if@mparswitch to get any margin paragraphs into the outside margin.

```
40 \if@compatibility\else
41 \DeclareOption{oneside}{\@twosidefalse \@mparswitchfalse}
42 \fi
43 \DeclareOption{twoside}{\@twosidetrue \@mparswitchtrue}
```
#### <span id="page-4-7"></span><span id="page-4-1"></span>3.4 Draft option

If the user requests draft we show any overfull boxes. We could probably add some more interesting stuff to this option.

```
44 \DeclareOption{draft}{\setlength\overfullrule{5pt}}
45 \if@compatibility\else
46 \DeclareOption{final}{\setlength\overfullrule{0pt}}
47 \fi
```
#### <span id="page-4-2"></span>3.5 Titlepage option

An article usually has no separate titlepage, but the user can request one.

```
48 \DeclareOption{titlepage}{\@titlepagetrue}
49 \if@compatibility\else
50 \DeclareOption{notitlepage}{\@titlepagefalse}
51 \fi
```
### <span id="page-4-3"></span>3.6 openright option

This option determines whether or not a chapter must start on a right-hand page request one.

```
52 (larticle) \if@compatibility
53 (book)\@openrighttrue
54 (!article) \else
55 \langlelarticle\rangle\DeclareOption{openright}{\@open{righttrue}}56 \langlelarticle\rangle\DeclareOption{openany}{}{\@openrightfalse}
57 \langle!article\rangle \fi
```
### <span id="page-4-8"></span><span id="page-4-4"></span>3.7 Twocolumn printing

Two-column and one-column printing is again realized via a switch.

```
58 \if@compatibility\else
59 \DeclareOption{onecolumn}{\@twocolumnfalse}
60 \fi
61 \DeclareOption{twocolumn}{\@twocolumntrue}
```
### <span id="page-4-14"></span><span id="page-4-5"></span>3.8 Equation numbering on the left

The option leqno can be used to get the equation numbers on the left side of the equation. It loads code which is generated automatically from the kernel files when the format is built. If the equation number does get a special formatting

then instead of using the kernel file the class would need to provide the code explicitly.

```
62 \DeclareOption{leqno}{\input{leqno.clo}}
```
#### <span id="page-5-0"></span>3.9 Flush left displays

The option fleqn redefines the displayed math environments in such a way that they come out flush left, with an indentation of \mathindent from the prevailing left margin. It loads code which is generated automatically from the kernel files when the format is built.

```
63 \DeclareOption{fleqn}{\input{fleqn.clo}}
```
#### <span id="page-5-1"></span>3.10 Open bibliography

The option openbib produces the "open" bibliography style, in which each block starts on a new line, and succeeding lines in a block are indented by **\bibindent**.

64 \DeclareOption{openbib}{%

First some hook into the bibliography environment is filled.

```
65 \AtEndOfPackage{%
66 \renewcommand\@openbib@code{%
67 \advance\leftmargin\bibindent
68 \itemindent -\bibindent
69 \listparindent \itemindent
70 \parsep \z@
71 }%
```
<span id="page-5-9"></span><span id="page-5-7"></span>In addition the definition of **\newblock** is overwritten.

```
72 \renewcommand\newblock{\par}}%
73 }
```
### <span id="page-5-2"></span>4 Executing Options

Here we execute the default options to initialize certain variables. Note that the document class 'book' always uses two sided printing.

```
74 \langle*article\rangle
```

```
75 \ExecuteOptions{letterpaper,10pt,oneside,onecolumn,final}
```
 $76 \; \langle$  /article $\rangle$ 

77 (\*report)

```
78 \ExecuteOptions{letterpaper,10pt,oneside,onecolumn,final,openany}
```
79  $\langle$ /report $\rangle$ 

```
80 \langle*book\rangle
```

```
81 \ExecuteOptions{letterpaper,10pt,twoside,onecolumn,final,openright}
82\langle/book\rangle
```
The \ProcessOptions command causes the execution of the code for every option FOO which is declared and for which the user typed the FOO option in his \documentclass command. For every option BAR he typed, which is not declared, the option is assumed to be a global option. All options will be passed as document options to any \usepackage command in the document preamble.

```
83 \ProcessOptions
```
Now that all the options have been executed we can load the chosen class option file that contains all size dependent code.

```
84 \langle!book\rangle\infsize1\Diamondptsize.clo}
85 \langle \text{book} \rangleinput{bk1\@ptsize.clo}
```
<span id="page-6-5"></span>86  $\langle$  /article | report | book)

### <span id="page-6-0"></span>5 Loading Packages

The standard class files do not load additional packages.

### <span id="page-6-1"></span>6 Document Layout

In this section we are finally dealing with the nasty typographical details.

#### <span id="page-6-2"></span>6.1 Fonts

LATEX offers the user commands to change the size of the font, relative to the 'main' size. Each relative size changing command \size executes the command  $\text{Setfontsize}\simeq \frac{font-size}{\text{bestfontsize}}\simeq \text{base}$ 

 $\langle$ **font-size** $\rangle$  The absolute size of the font to use from now on.

 $\langle$ baselineskip) The normal value of  $\backslash$ baselineskip for the size of the font selected. (The actual value will be \baselinestretch \*  $\{baselineskip\}$ ).)

A number of commands, defined in the LATEX kernel, shorten the following definitions and are used throughout. They are:

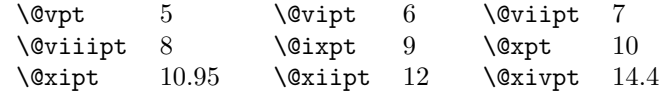

<span id="page-6-12"></span><span id="page-6-3"></span>\normalsize \@normalsize The user level command for the main size is \normalsize. Internally LATEX uses \@normalsize when it refers to the main size. \@normalsize will be defined to work like \normalsize if the latter is redefined from its default definition (that just issues an error message). Otherwise \@normalsize simply selects a 10pt/12pt size.

The \normalsize macro also sets new values for

\abovedisplayskip, \abovedisplayshortskip and \belowdisplayshortskip.

```
87 (*10pt | 11pt | 12pt)
```

```
88 \renewcommand\normalsize{%
89 \langle *10pt \rangle90 \@setfontsize\normalsize\@xpt\@xiipt
91 \abovedisplayskip 10\p@ \@plus2\p@ \@minus5\p@
92 \abovedisplayshortskip \z@ \@plus3\p@
93 \belowdisplayshortskip 6\p@ \@plus3\p@ \@minus3\p@
94 \langle /10pt\rangle95 \langle *11pt \rangle96 \@setfontsize\normalsize\@xipt{13.6}%
97 \abovedisplayskip 11\p@ \@plus3\p@ \@minus6\p@
```

```
98 \abovedisplayshortskip \z@ \@plus3\p@
99 \belowdisplayshortskip 6.5\p@ \@plus3.5\p@ \@minus3\p@
100 \ \langle /11pt\rangle101 (*12pt)102 \@setfontsize\normalsize\@xiipt{14.5}%
103 \abovedisplayskip 12\p@ \@plus3\p@ \@minus7\p@
104 \abovedisplayshortskip \z@ \@plus3\p@
105 \belowdisplayshortskip 6.5\p@ \@plus3.5\p@ \@minus3\p@
106 \langle /12pt\rangle
```
<span id="page-7-20"></span><span id="page-7-13"></span><span id="page-7-9"></span>The \belowdisplayskip is always equal to the \abovedisplayskip. The parameters of the first level list are always given by \@listI.

```
107 \belowdisplayskip \abovedisplayskip
108 \let\@listi\@listI}
```
We initially choose the normalsize font.

109 \normalsize

We use \MakeRobust instead of \DeclareRobustCommand above to avoid a log entry for the redefinition.

<span id="page-7-28"></span>110 \MakeRobust\normalsize

```
\small This is similar to \normalsize.
```

```
111 \DeclareRobustCommand\small{%
112 \langle *10pt \rangle113 \@setfontsize\small\@ixpt{11}%
114 \abovedisplayskip 8.5\p@ \@plus3\p@ \@minus4\p@
115 \abovedisplayshortskip \z@ \@plus2\p@
116 \belowdisplayshortskip 4\p@ \@plus2\p@ \@minus2\p@
117 \def\@listi{\leftmargin\leftmargini
118 \topsep 4\p@ \@plus2\p@ \@minus2\p@
119 \parsep 2\p@ \@plus\p@ \@minus\p@
120 \itemsep \parsep}%
121 \langle /10pt\rangle122 \langle *11pt \rangle123 \@setfontsize\small\@xpt\@xiipt
124 \abovedisplayskip 10\p@ \@plus2\p@ \@minus5\p@
125 \abovedisplayshortskip \z@ \@plus3\p@
126 \belowdisplayshortskip 6\p@ \@plus3\p@ \@minus3\p@
127 \def\@listi{\leftmargin\leftmargini
128 \topsep 6\p@ \@plus2\p@ \@minus2\p@
129 \parsep 3\p@ \@plus2\p@ \@minus\p@
130 \itemsep \parsep}%
131 \langle /11pt\rangle132 (*12pt)133 \@setfontsize\small\@xipt{13.6}%
134 \abovedisplayskip 11\p@ \@plus3\p@ \@minus6\p@
135 \abovedisplayshortskip \z@ \@plus3\p@
136 \belowdisplayshortskip 6.5\p@ \@plus3.5\p@ \@minus3\p@
137 \def\@listi{\leftmargin\leftmargini
138 \topsep 9\p@ \@plus3\p@ \@minus5\p@
139 \parsep 4.5\p@ \@plus2\p@ \@minus\p@
140 \itemsep \parsep}%
141 \langle/12pt\rangle142 \belowdisplayskip \abovedisplayskip
```

```
\footnotesize This is similar to \normalsize.
                144 \DeclareRobustCommand\footnotesize{%
                145 \langle*10pt\rangle146 \@setfontsize\footnotesize\@viiipt{9.5}%
                147 \abovedisplayskip 6\p@ \@plus2\p@ \@minus4\p@
                148 \abovedisplayshortskip \z@ \@plus\p@
                149 \belowdisplayshortskip 3\p@ \@plus\p@ \@minus2\p@
                150 \def\@listi{\leftmargin\leftmargini
                151 \topsep 3\p@ \@plus\p@ \@minus\p@
                152 \parsep 2\p@ \@plus\p@ \@minus\p@
                153 \itemsep \parsep}%
                154 \langle /10pt\rangle155 \langle *11pt \rangle156 \@setfontsize\footnotesize\@ixpt{11}%
                157 \abovedisplayskip 8\p@ \@plus2\p@ \@minus4\p@
                158 \abovedisplayshortskip \z@ \@plus\p@
                159 \belowdisplayshortskip 4\p@ \@plus2\p@ \@minus2\p@
                160 \def\@listi{\leftmargin\leftmargini
                161 \topsep 4\p@ \@plus2\p@ \@minus2\p@
                162 \parsep 2\p@ \@plus\p@ \@minus\p@
                163 \itemsep \parsep}%
                164 \langle /11pt\rangle165 \langle*12pt\rangle166 \@setfontsize\footnotesize\@xpt\@xiipt
                167 \abovedisplayskip 10\p@ \@plus2\p@ \@minus5\p@
                168 \abovedisplayshortskip \z@ \@plus3\p@
                169 \belowdisplayshortskip 6\p@ \@plus3\p@ \@minus3\p@
                170 \def\@listi{\leftmargin\leftmargini
                171 \topsep 6\p@ \@plus2\p@ \@minus2\p@
                172 \parsep 3\p@ \@plus2\p@ \@minus\p@
                173 \itemsep \parsep}%
                174 \langle /12pt\rangle175 \belowdisplayskip \abovedisplayskip
                176 }
               177 \langle/10pt | 11pt | 12pt\rangle\scriptsize
        \tiny
       \large
       \Large
       \LARGE
        \huge
        \Huge
              These are all much simpler than the previous macros, they just select a new
              fontsize, but leave the parameters for displays and lists alone.
               178 *10pt179\DeclareRobustCommand\scriptsize{\@setfontsize\scriptsize\@viipt\@viipt}
               180 \DeclareRobustCommand\tiny{\@setfontsize\tiny\@vpt\@vipt}
                181 \DeclareRobustCommand\large{\@setfontsize\large\@xiipt{14}}
                182 \DeclareRobustCommand\Large{\@setfontsize\Large\@xivpt{18}}
                183 \DeclareRobustCommand\LARGE{\@setfontsize\LARGE\@xviipt{22}}
                184 \DeclareRobustCommand\huge{\@setfontsize\huge\@xxpt{25}}
                185 \DeclareRobustCommand\Huge{\@setfontsize\Huge\@xxvpt{30}}
                186 \langle /10pt\rangle187 \langle*11pt\rangle188 \DeclareRobustCommand\scriptsize{\@setfontsize\scriptsize\@viiipt{9.5}}
                189 \DeclareRobustCommand\tiny{\@setfontsize\tiny\@vipt\@viipt}
                190 \DeclareRobustCommand\large{\@setfontsize\large\@xiipt{14}}
                191 \DeclareRobustCommand\Large{\@setfontsize\Large\@xivpt{18}}
```
<span id="page-8-42"></span><span id="page-8-37"></span><span id="page-8-31"></span><span id="page-8-27"></span><span id="page-8-24"></span><span id="page-8-21"></span><span id="page-8-20"></span><span id="page-8-18"></span><span id="page-8-17"></span><span id="page-8-4"></span><span id="page-8-3"></span><span id="page-8-0"></span>143 }

```
9
```

```
192 \DeclareRobustCommand\LARGE{\@setfontsize\LARGE\@xviipt{22}}
193 \DeclareRobustCommand\huge{\@setfontsize\huge\@xxpt{25}}
194 \DeclareRobustCommand\Huge{\@setfontsize\Huge\@xxvpt{30}}
195 \langle/11pt\rangle196 \langle*12pt\rangle197 \DeclareRobustCommand\scriptsize{\@setfontsize\scriptsize\@viiipt{9.5}}
198 \DeclareRobustCommand\tiny{\@setfontsize\tiny\@vipt\@viipt}
199 \DeclareRobustCommand\large{\@setfontsize\large\@xivpt{18}}
200 \DeclareRobustCommand\Large{\@setfontsize\Large\@xviipt{22}}
201 \DeclareRobustCommand\LARGE{\@setfontsize\LARGE\@xxpt{25}}
202 \DeclareRobustCommand\huge{\@setfontsize\huge\@xxvpt{30}}
203 \let\Huge=\huge
204 \langle /12pt\rangle
```
### <span id="page-9-9"></span><span id="page-9-8"></span><span id="page-9-7"></span><span id="page-9-0"></span>6.2 Paragraphing

<span id="page-9-18"></span><span id="page-9-17"></span><span id="page-9-16"></span><span id="page-9-15"></span><span id="page-9-14"></span><span id="page-9-13"></span><span id="page-9-12"></span><span id="page-9-11"></span><span id="page-9-10"></span>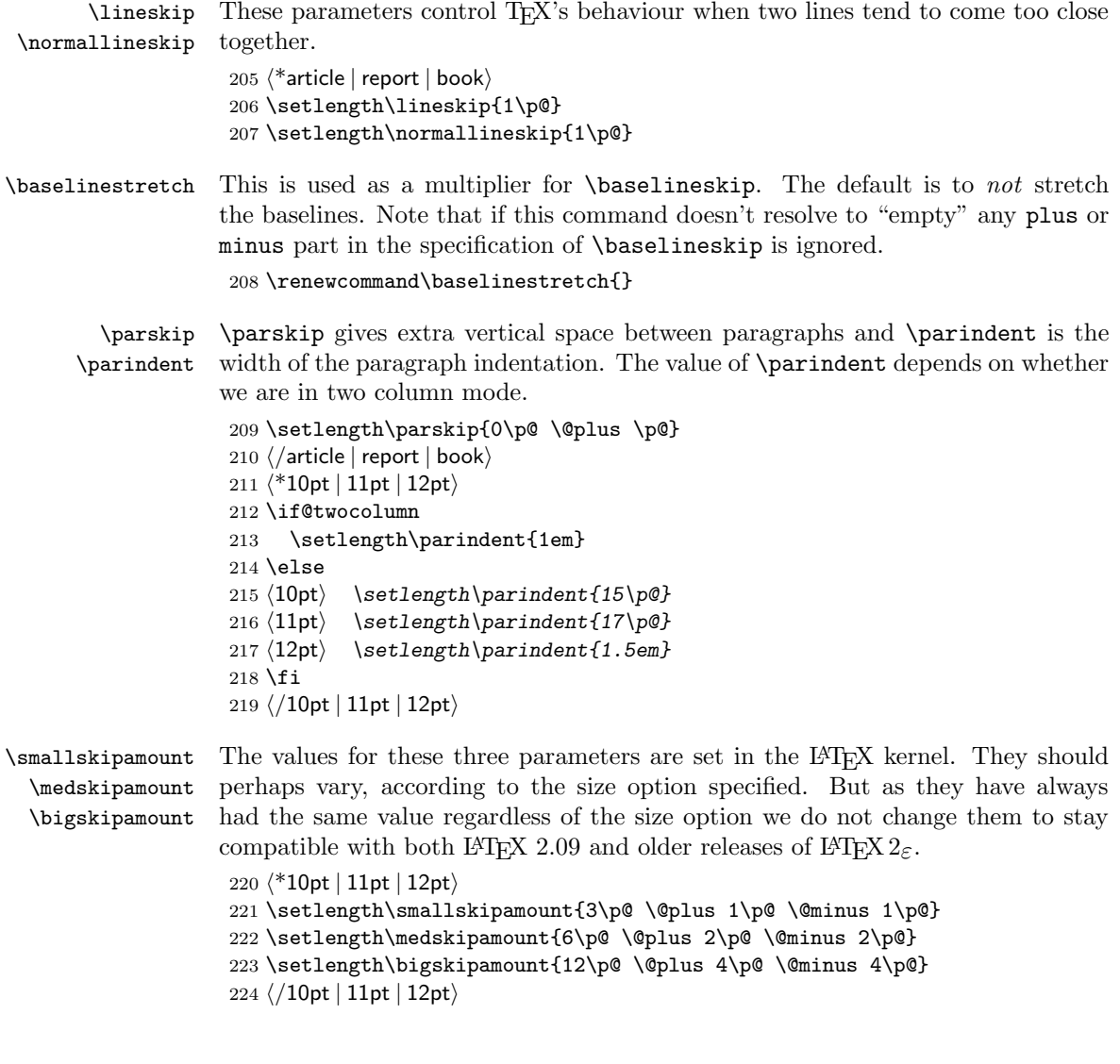

<span id="page-10-15"></span><span id="page-10-13"></span><span id="page-10-12"></span><span id="page-10-7"></span><span id="page-10-6"></span><span id="page-10-4"></span><span id="page-10-3"></span><span id="page-10-2"></span>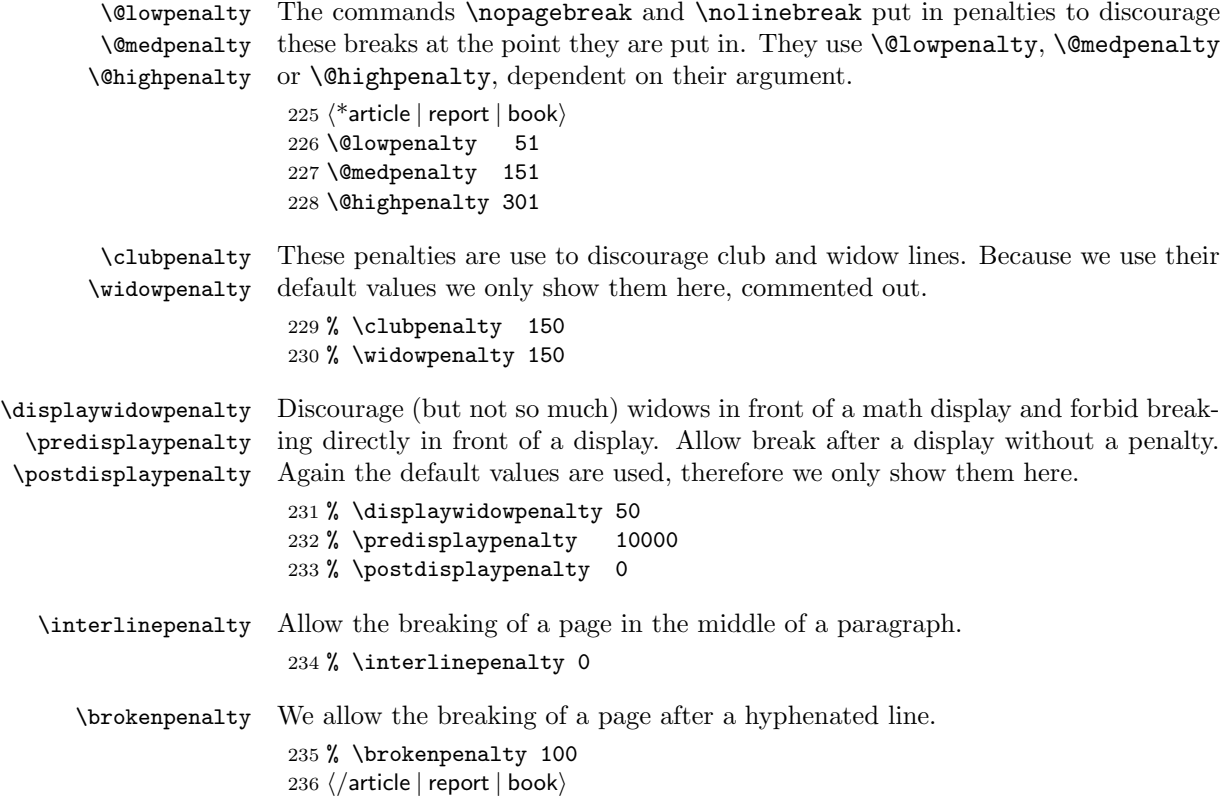

#### <span id="page-10-11"></span><span id="page-10-5"></span><span id="page-10-0"></span>6.3 Page Layout

All margin dimensions are measured from a point one inch from the top and lefthand side of the page.

#### <span id="page-10-1"></span>6.3.1 Vertical spacing

<span id="page-10-14"></span><span id="page-10-10"></span><span id="page-10-9"></span>\headheight \headsep \topskip The \headheight is the height of the box that will contain the running head. The \headsep is the distance between the bottom of the running head and the top of the text. The  $\to$  topskip is the  $\baselineskip=11$  for the first line on a page;  $\rm ETrX's$ output routine will not work properly if it has the value 0pt, so do not do that! 237  $\langle *10pt | 11pt | 12pt \rangle$ 238 \setlength\headheight{12\p@}  $239 \langle lbk \rangle \setminus \lambda \$ etlength $\headimes$ dsep {25\p@} 240  $\langle$ 10pt & bk $\rangle$ \setlength\headsep {.25in} 241  $\langle 11pt \& bk \rangle \setminus \the adsep$  {.275in} 242  $\langle 12pt \& bk \rangle \setminus \lambda \heasuredangle$  headsep {.275in}  $243 \langle 10pt \rangle \setminus \set{10\}$  $244 \langle 11pt \rangle \setminus \set{11\}$  $245 \langle 12pt \rangle \setminus \set{12\p}$ \footskip The distance from the baseline of the box which contains the running footer to the baseline of last line of text is controlled by the \footskip.  $246 \langle \text{lbk} \setminus \text{Soft} \setminus \text{footskip} \{30\}$ 

<span id="page-10-8"></span> $247 \langle 10$ pt  $\&$  bk $\rangle$ \setlength\footskip{.35in}

248  $\langle$ 11pt & bk $\rangle$ \setlength\footskip{.38in} 249  $\langle 12pt \& bk \rangle \setminus \{20pt \}$ 

<span id="page-11-5"></span>\maxdepth The TEX primitive register \maxdepth has a function that is similar to that of \topskip. The register \@maxdepth should always contain a copy of \maxdepth. This is achieved by setting it internally at  $\begin{bmatrix}$  begin{document}. In both plain T<sub>EX</sub> and LAT<sub>EX</sub> 2.09 \maxdepth had a fixed value of  $4pt$ ; in native LAT<sub>E</sub>X2e mode we let the value depend on the typesize. We set it so that  $\maxdepth + \topbskip =$ typesize  $\times$ 1.5. As it happens, in these classes \topskip is equal to the typesize, therefore we set \maxdepth to half the value of \topskip.

```
250 \if@compatibility \setlength\maxdepth{4\p@} \else
251 \setlength\maxdepth{.5\topskip} \fi
```
#### <span id="page-11-0"></span>6.3.2 The dimension of text

<span id="page-11-7"></span>\textwidth When we are in compatibility mode we have to make sure that the dimensions of the printed area are not different from what the user was used to see.

```
252 \if@compatibility
253 \if@twocolumn
254 \setlength\textwidth{410\p@}
255 \else
256 \langle 10pt\&Bb \rangle \setlength\textwidth{345\p@}
257 \langle 11pt\&lbk \rangle \setlength\textwidth{360\p@}
258 \langle 12pt\&!bk \rangle \setlength\textwidth{390\p@}
259 \langle 10pt \& bk \rangle \setlength\textwidth{4.5in}
260 \langle 11pt \& bk \rangle \setlength\textwidth{5in}<br>261 \langle 12pt \& bk \rangle \setlength\textwidth{5in}
                            \setminus \setminus \setminus \setminus \setminus \setminus \setminus \setminus \setminus \setminus \setminus \setminus \set262 \fi
```
When we are not in compatibility mode we can set some of the dimensions differently, taking into account the paper size for instance.

263 \else

First, we calculate the maximum \textwidth, which we will allow on the selected paper and store it in \@tempdima. Then we store the length of a line with approximately 60–70 characters in \@tempdimb. The values given are more or less suitable when Computer Modern fonts are used.

```
264 \setlength\@tempdima{\paperwidth}
265 \addtolength\@tempdima{-2in}
266 \langle 10pt \rangle \setlength\@tempdimb{345\p@}
267 \langle 11pt \rangle \setlength\@tempdimb{360\p@}
268 \langle 12pt \rangle \setlength\@tempdimb{390\p@}
```
Now we can set the \textwidth, depending on whether we will be setting one or two columns.

In two column mode each *column* shouldn't be wider than **\@tempdimb** (which could happen on a3 paper for instance).

<span id="page-11-4"></span>269 \if@twocolumn 270 \ifdim\@tempdima>2\@tempdimb\relax 271 \setlength\textwidth{2\@tempdimb} 272 \else 273 \setlength\textwidth{\@tempdima}  $274$  \fi

In one column mode the text should not be wider than the minimum of the paperwidth (minus 2 inches for the margins) and the maximum length of a line as defined by the number of characters.

```
275 \else
276 \ifdim\@tempdima>\@tempdimb\relax
277 \setlength\textwidth{\@tempdimb}
278 \else
279 \setlength\textwidth{\@tempdima}
280 \fi
281 \overline{ifi}282 \fi
  Here we modify the width of the text a little to be a whole number of points.
```
<span id="page-12-7"></span><span id="page-12-0"></span>283 \if@compatibility\else 284 \@settopoint\textwidth 285 \fi

#### <span id="page-12-10"></span>\textheight Now that we have computed the width of the text, we have to take care of the height. The \textheight is the height of text (including footnotes and figures, excluding running head and foot).

First make sure that the compatibility mode gets the same dimensions as we had with LAT<sub>EX2</sub>.09. The number of lines was calculated as the floor of the old \textheight minus \topskip, divided by \baselineskip for \normalsize. The old value of \textheight was 528pt.

```
286 \if@compatibility
287 \langle 10pt\&lbk \rangle \setlength\textheight{43\baselineskip}
288 \langle 10pt \& bk \rangle \setlength\textheight{41\baselineskip}
289 \langle 11pt \rangle \setlength\textheight{38\baselineskip}
290 \langle 12pt \rangle \setlength\textheight{36\baselineskip}
```
<span id="page-12-4"></span><span id="page-12-3"></span>Again we compute this, depending on the papersize and depending on the baselineskip that is used, in order to have a whole number of lines on the page.

```
291 \else
292 \setlength\@tempdima{\paperheight}
```
We leave at least a 1 inch margin on the top and the bottom of the page.

```
293 \addtolength\@tempdima{-2in}
```
We also have to leave room for the running headers and footers.

```
294 \addtolength\@tempdima{-1.5in}
```
Then we divide the result by the current \baselineskip and store this in the count register \@tempcnta, which then contains the number of lines that fit on this page.

```
295 \divide\@tempdima\baselineskip
```
#### 296 \@tempcnta=\@tempdima

From this we can calculate the height of the text.

```
297 \setlength\textheight{\@tempcnta\baselineskip}
298 \fi
```
The first line on the page has a height of \topskip.

```
299 \addtolength\textheight{\topskip}
```
#### <span id="page-13-0"></span>6.3.3 Margins

Most of the values of these parameters are now calculated, based on the papersize in use. In the calculations the \marginparsep needs to be taken into account so we give it its value first.

<span id="page-13-6"></span><span id="page-13-5"></span>\marginparsep \marginparpush

The horizontal space between the main text and marginal notes is determined by \marginparsep, the minimum vertical separation between two marginal notes is controlled by \marginparpush.

<span id="page-13-3"></span>300 \if@twocolumn 301 \setlength\marginparsep {10\p@} 302 \else 303  $\langle 10pt\&lbk \rangle$  \setlength\marginparsep{11\p@}  $304 \langle 11pt\&B \rangle$  \setlength\marginparsep{10\p@} 305  $\{12pt\&lbk\}$  \setlength\marginparsep{10\p@}  $306 \langle bk \rangle$  \setlength\marginparsep{7\p@} 307 \fi  $308 \langle 10pt | 11pt \rangle \setminus \mathbb{2}th \setminus \mathbb{5}p$ arginparpush $\{5\pmb{\}$  $309 \langle 12pt \rangle \setminus \text{length} \setminus \text{marginparpush}\{7\sp{0}\}$ 

Now we can give the values for the other margin parameters. For native LAT<sub>F</sub>X 2<sub>ε</sub>, these are calculated.

<span id="page-13-8"></span><span id="page-13-7"></span><span id="page-13-1"></span>\oddsidemargin \evensidemargin \marginparwidth First we give the values for the compatibility mode. Values for two-sided printing:

```
310 \if@compatibility
 311 \langle*bk\rangle312 \langle 10pt \rangle \setlength\oddsidemargin {.5in}
313 \langle 11pt \rangle \setlength\oddsidemargin {.25in}
 314 \langle 12pt \rangle \setlength\oddsidemargin {.25in}
315 \langle 10pt \rangle \setlength\evensidemargin {1.5in}
316 h11pti \setlength\evensidemargin {1.25in}
               \setlength\evensidemargin {1.25in}
318 \{10pt\} \setlength\marginparwidth \{.75in\}319 \{11pt\} \setlength\marginparwidth \{1in\}\setlength\marginparwidth {1in}
320 \langle 12pt \rangle \setlength\marginparwidth {1in}
321 \langle /bk \rangle322 \langle*!bk\rangle323 \if@twoside
 324 \langle 10pt \rangle \setlength\oddsidemargin {44\p@}
 325 \langle 11pt \rangle \setlength\oddsidemargin {36\p@}
 326 \langle 12pt \rangle \setlength\oddsidemargin {21\p@}
 327 \langle 10pt \rangle \setlength\evensidemargin \{82\pmb{\}328 \langle 11pt \rangle \setlength\evensidemargin \{74\}p@329 h12pti \setlength\evensidemargin {59\p@}
                  \setminus \setminus \text{imarginparwidth} {107\p@}
 331 \langle 11pt \rangle \setlength\marginparwidth \{100\p{0}\}332 \langle 12pt \rangle \setlength\marginparwidth \{85\p0\}Values for one-sided printing:
 333 \else
```
<span id="page-13-4"></span>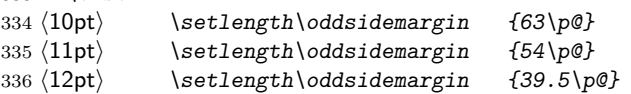

```
337 \langle 10pt \rangle \setlength\evensidemargin \{63\pmb{\}338 \langle 11pt \rangle \setlength\evensidemargin \{54\}339 \{12pt\} \setlength\evensidemargin \{39.5\p0\}340 \langle 10pt \rangle \setlength\marginparwidth \{90\pmb{\}341 \langle 11pt \rangle \setlength\marginparwidth \{83\p0\}342 \langle 12pt \rangle \setlength\marginparwidth \{68\p0\}343 \{f_i\}344 \langle/!bk\rangle
```
And values for two column mode:

```
345 \if@twocolumn
346 \setlength\oddsidemargin {30\p@}
347 \setlength\evensidemargin {30\p@}
348 \setlength\marginparwidth {48\p@}
340 \sqrt{f}
```
When we are not in compatibility mode we can take the dimensions of the selected paper into account.

The values for \oddsidemargin and \marginparwidth will be set depending on the status of the \if@twoside.

If @twoside is true (which is always the case for book) we make the inner margin smaller than the outer one.

<span id="page-14-6"></span><span id="page-14-4"></span><span id="page-14-1"></span>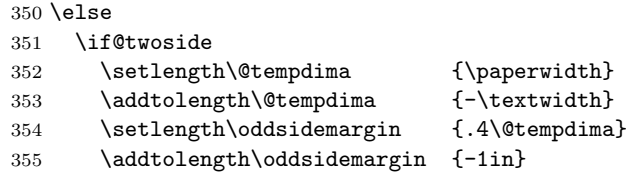

The width of the margin for text is set to the remainder of the width except for a 'real margin' of white space of width 0.4in. A check should perhaps be built in to ensure that the (text) margin width does not get too small!

```
356 \setlength\marginparwidth {.6\@tempdim}357 \addtolength\marginparwidth {-\marginparsep}
358 \addtolength\marginparwidth {-0.4in}
```
For one-sided printing we center the text on the page, by calculating the difference between \textwidth and \paperwidth. Half of that difference is than used for the margin (thus \oddsidemargin is 1in less).

<span id="page-14-7"></span><span id="page-14-5"></span> $359 \text{ kg}$ 360 \setlength\@tempdima {\paperwidth} 361 \addtolength\@tempdima {-\textwidth}<br>362 \setlength\oddsidemargin {.5\@tempdima} 362 \setlength\oddsidemargin 363 \addtolength\oddsidemargin {-1in} 364 \setlength\marginparwidth {.5\@tempdima} 365 \addtolength\marginparwidth {-\marginparsep} 366 \addtolength\marginparwidth {-0.4in} 367 \addtolength\marginparwidth {-.4in} 368 \fi

<span id="page-14-3"></span>With the above algorithm the **\marginparwidth** can come out quite large which we may not want.

```
369 \ifdim \marginparwidth >2in
370 \setlength\marginparwidth{2in}
```

```
371 \fi
```
Having done these calculations we make them pt values.

- <span id="page-15-1"></span>372 \@settopoint\oddsidemargin
- <span id="page-15-2"></span>373 \@settopoint\marginparwidth

The \evensidemargin can now be computed from the values set above.

- <span id="page-15-12"></span>374 \setlength\evensidemargin {\paperwidth}
- 375 \addtolength\evensidemargin{-2in}
- <span id="page-15-14"></span>376 \addtolength\evensidemargin{-\textwidth}

377 \addtolength\evensidemargin{-\oddsidemargin}

Setting \evensidemargin to a full point value may produce a small error. However it will lie within the error range a doublesided printer of today's technology can accurately print.

<span id="page-15-3"></span>378 \@settopoint\evensidemargin 379 \fi

<span id="page-15-15"></span>\topmargin The \topmargin is the distance between the top of 'the printable area'—which is 1 inch below the top of the paper–and the top of the box which contains the running head.

It can now be computed from the values set above.

```
380 \if@compatibility
381 \|k\ \setlength\topmargin{27pt}<br>382 \|10pt & bk\| \setlength\topmargin
                 \setminus \setminus \setminus \to \setminus \setminus \to \mapsto383 \langle 11pt \& bk \rangle \setlength\topmargin{.73in}
384 \langle 12pt \& bk \rangle \setlength\topmargin{.73in}
385 \else
386 \setlength\topmargin{\paperheight}
387 \addtolength\topmargin{-2in}
388 \addtolength\topmargin{-\headheight}
389 \addtolength\topmargin{-\headsep}
390 \addtolength\topmargin{-\textheight}
391 \addtolength\topmargin{-\footskip} % this might be wrong!
By changing the factor in the next line the complete page can be shifted vertically.
392 \addtolength\topmargin{-.5\topmargin}
393 \@settopoint\topmargin
```
<span id="page-15-13"></span><span id="page-15-9"></span><span id="page-15-8"></span><span id="page-15-7"></span><span id="page-15-4"></span>394 \fi

#### <span id="page-15-0"></span>6.3.4 Footnotes

```
\footnotesep \footnotesep is the height of the strut placed at the beginning of every footnote.
               It equals the height of a normal \footnotesize strut in this class, thus no extra
               space occurs between footnotes.
```

```
395 \langle 10pt \rangle\setlength\footnotesep{6.65\p@}
396 \langle 11pt \rangle \setminus \mathsf{setlength} \setminus \mathsf{footnotesep}\{7.7\}397 \langle 12pt \rangle\setlength\footnotesep{8.4\p@}
```
<span id="page-15-5"></span>\footins \skip\footins is the space between the last line of the main text and the top of the first footnote.

```
398 \langle 10pt \rangle \setminus \{9\} and 4\pmod{2p\ell}399 \langle 11pt \setminus \setminus \{skip \setminus \}footins}{10\p@ \@plus 4\p@ \@minus 2\p@}
```

```
400 \langle 12pt \rangle \setminus \{16\} \ (skip\footins}{10.8\p@ \@plus 4\p@ \@minus 2\p@}
```

```
401 \langle /10pt | 11pt | 12pt\rangle
```
### <span id="page-16-0"></span>6.3.5 Float placement parameters

All float parameters are given default values in the IATEX  $2\varepsilon$  kernel. For this reason parameters that are not counters need to be set with \renewcommand.

#### Limits for the placement of floating objects

<span id="page-16-10"></span><span id="page-16-9"></span><span id="page-16-8"></span><span id="page-16-7"></span><span id="page-16-6"></span><span id="page-16-5"></span><span id="page-16-4"></span><span id="page-16-3"></span><span id="page-16-2"></span><span id="page-16-1"></span>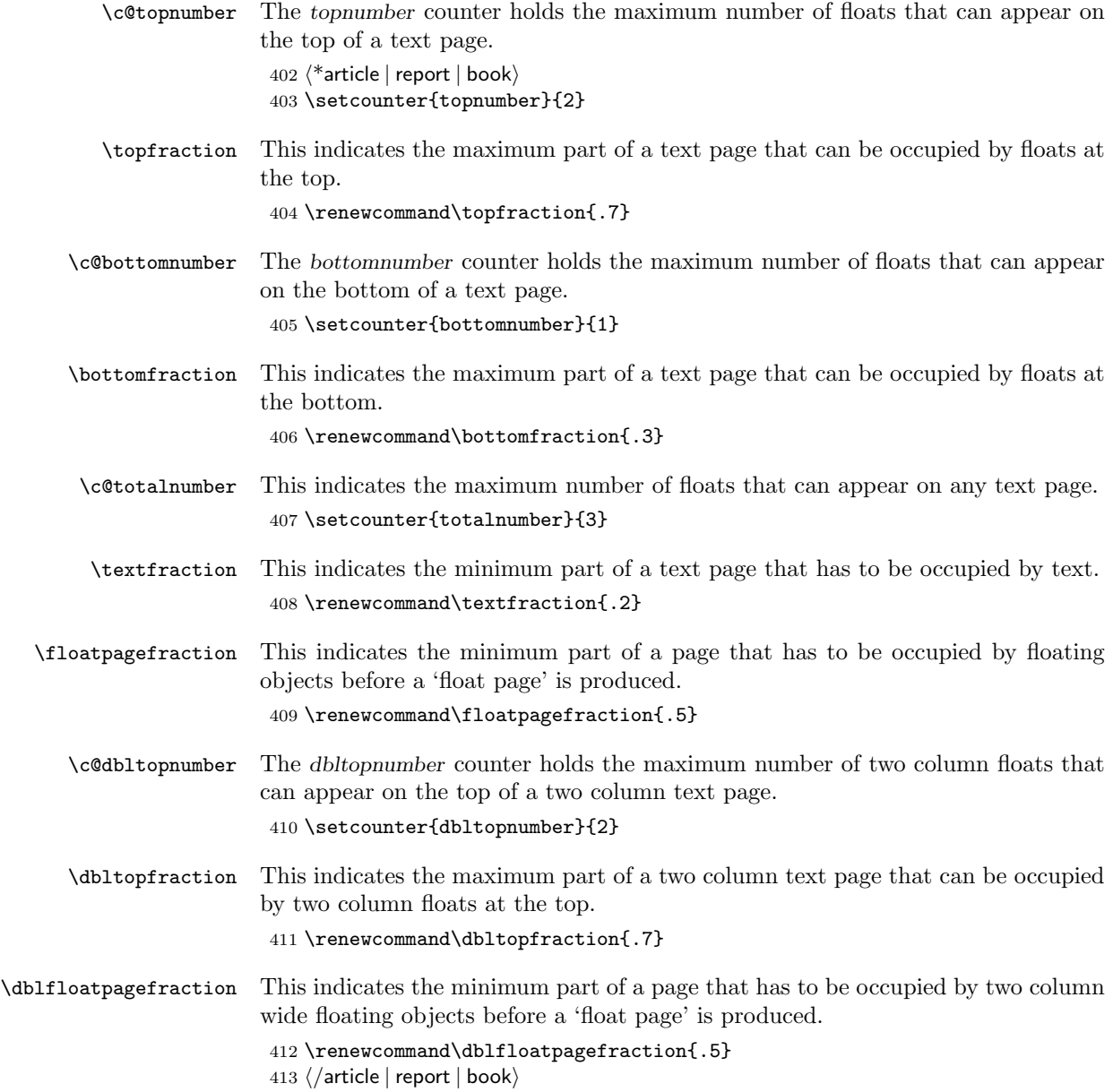

#### Floats on a text page

<span id="page-17-7"></span><span id="page-17-6"></span><span id="page-17-5"></span>\floatsep \textfloatsep \intextsep

When a floating object is placed on a page with text, these parameters control the separation between the float and the other objects on the page. These parameters are used for both one-column mode and single-column floats in two-column mode.

\floatsep is the space between adjacent floats that are moved to the top or bottom of the text page.

\textfloatsep is the space between the main text and floats at the top or bottom of the page.

\intextsep is the space between in-text floats and the text.

```
414 (*10pt)415 \setlength\floatsep {12\p@ \@plus 2\p@ \@minus 2\p@}
416 \setlength\textfloatsep{20\p@ \@plus 2\p@ \@minus 4\p@}
417 \setlength\intextsep {12\p@ \@plus 2\p@ \@minus 2\p@}
418\langle/10pt\rangle419 \langle*11pt\rangle420 \setlength\floatsep {12\p@ \@plus 2\p@ \@minus 2\p@}
421 \setlength\textfloatsep{20\p@ \@plus 2\p@ \@minus 4\p@}
422 \setlength\intextsep {12\p@ \@plus 2\p@ \@minus 2\p@}
423 \langle /11pt\rangle424 \langle*12pt\rangle425 \setminus \{12\p0 \leq 2\p0 \leq \Omega \ (minus 4\pQ)
426 \setlength\textfloatsep{20\p@ \@plus 2\p@ \@minus 4\p@}
427 \setlength\intextsep {14\p@ \@plus 4\p@ \@minus 4\p@}
428 \langle /12pt \rangle
```
<span id="page-17-4"></span><span id="page-17-3"></span>\dblfloatsep \dbltextfloatsep

When floating objects that span the whole  $\text{with}$  are placed on a text page when we are in twocolumn mode the separation between the float and the text is controlled by \dblfloatsep and \dbltextfloatsep.

> \dblfloatsep is the space between adjacent floats that are moved to the top or bottom of the text page.

> \dbltextfloatsep is the space between the main text and floats at the top or bottom of the page.

429  $(*10pt)$  \setlength\dblfloatsep {12\p@ \@plus 2\p@ \@minus 2\p@} \setlength\dbltextfloatsep{20\p@ \@plus 2\p@ \@minus 4\p@}  $\langle$  /10pt) 433  $(*11$ nt $)$  \setlength\dblfloatsep {12\p@ \@plus 2\p@ \@minus 2\p@} \setlength\dbltextfloatsep{20\p@ \@plus 2\p@ \@minus 4\p@}  $\langle$  /11pt $\rangle$  $\langle$ \*12pt $\rangle$  \setlength\dblfloatsep {14\p@ \@plus 2\p@ \@minus 4\p@} \setlength\dbltextfloatsep{20\p@ \@plus 2\p@ \@minus 4\p@}  $\langle$  /12pt $\rangle$ 

#### Floats on their own page or column

<span id="page-17-2"></span><span id="page-17-1"></span><span id="page-17-0"></span>\@fptop \@fpsep \@fpbot When floating objects are placed on separate pages the layout of such pages is controlled by these parameters. At the top of the page \@fptop amount of stretchable whitespace is inserted, at the bottom of the page we get an  $\Diamond$ fpbot amount of stretchable whitespace. Between adjacent floats the \@fpsep is inserted.

These parameters are used for the placement of floating objects in one column mode, or in single column floats in two column mode.

Note that at least one of the two parameters  $\@fptop$  and  $\@fptop$  should contain a plus ...fil to allow filling the remaining empty space.

```
441 (*10pt)442 \setlength\@fptop{0\p@ \@plus 1fil}
443 \setlength\@fpsep{8\p@ \@plus 2fil}
444 \setlength\@fpbot{0\p@ \@plus 1fil}
445 \langle /10pt\rangle446 \langle*11pt\rangle447 \setlength\@fptop{0\p@ \@plus 1fil}
448 \setlength\@fpsep{8\p@ \@plus 2fil}
449 \setlength\@fpbot{0\p@ \@plus 1fil}
450 \langle /11pt \rangle451 \langle*12pt\rangle452 \setlength\@fptop{0\p@ \@plus 1fil}
453 \setlength\@fpsep{10\p@ \@plus 2fil}
454 \setlength\@fpbot{0\p@ \@plus 1fil}
455 \langle /12pt\rangle
```
<span id="page-18-3"></span>\@dblfptop Double column floats in two column mode are handled with similar parameters.

```
\@dblfpsep
\@dblfpbot
               456 (*10pt)457 \setlength\@dblfptop{0\p@ \@plus 1fil}
               458 \setlength\@dblfpsep{8\p@ \@plus 2fil}
               459 \setlength\@dblfpbot{0\p@ \@plus 1fil}
               460 \langle /10pt\rangle461 \langle*11pt\rangle462 \setlength\@dblfptop{0\p@ \@plus 1fil}
               463 \setlength\@dblfpsep{8\p@ \@plus 2fil}
               464 \setlength\@dblfpbot{0\p@ \@plus 1fil}
               465 \langle /11pt\rangle466 \langle *12pt \rangle467 \setlength\@dblfptop{0\p@ \@plus 1fil}
               468 \setlength\@dblfpsep{10\p@ \@plus 2fil}
               469 \setlength\@dblfpbot{0\p@ \@plus 1fil}
               470 \langle /12pt\rangle471 (*article | report | book)
```
#### <span id="page-18-0"></span>6.4 Page Styles

The page style foo is defined by defining the command \ps@foo. This command should make only local definitions. There should be no stray spaces in the definition, since they could lead to mysterious extra spaces in the output (well, that's something that should be always avoided).

<span id="page-18-7"></span><span id="page-18-6"></span><span id="page-18-5"></span><span id="page-18-4"></span>\@evenhead \@oddhead \@evenfoot \@oddfoot called inside an \hbox of width \textwidth. The \ps@... command defines the macros \@oddhead, \@oddfoot, \@evenhead, and **\@evenfoot** to define the running heads and feet—e.g., **\@oddhead** is the macro to produce the contents of the heading box for odd-numbered pages. It is

#### <span id="page-19-0"></span>6.4.1 Marking conventions

To make headings determined by the sectioning commands, the page style defines the commands  $\char`$  \chaptermark,  $\sec$  tionmark, ...,

where  $\char`$  \chaptermark{ $\TEXT$ } is called by  $\char`$  \chapter to set a mark, and so on. The  $\ldots$  mark commands and the  $\ldots$  head macros are defined with the help of the following macros. (All the  $\ldots$  mark commands should be initialized to no-ops.)

LATEX extends TEX's  $\mark$ mark facility by producing two kinds of marks, a 'left' and a 'right' mark, using the following commands:

 $\mathbf{\langle LEFT \rangle}{\langle RIGHT \rangle}$ : Adds both marks.

 $\text{sqrt}(RIGHT)$ : Adds a 'right' mark.

\leftmark: Used in the \@oddhead, \@oddfoot, \@evenhead or \@evenfoot macros, it gets the current 'left' mark. **\leftmark** works like T<sub>E</sub>X's **\botmark** command.

\rightmark: Used in the \@oddhead, \@oddfoot, \@evenhead or \@evenfoot macros, it gets the current 'right' mark.  $\rightarrow$  Yightmark works like T<sub>E</sub>X's \firstmark command.

The marking commands work reasonably well for right marks 'numbered within' left marks—e.g., the left mark is changed by a  $\Lambda$  chapter command and the right mark is changed by a \section command. However, it does produce somewhat anomalous results if two \markboth's occur on the same page.

Commands like \tableofcontents that should set the marks in some page styles use a \@mkboth command, which is \let by the pagestyle command (\ps@...) to \markboth for setting the heading or to \@gobbletwo to do nothing.

#### <span id="page-19-1"></span>6.4.2 Defining the page styles

The pagestyles empty and plain are defined in latex.dtx.

<span id="page-19-6"></span>\ps@headings The definition of the page style headings has to be different for two sided printing than it is for one sided printing.

<span id="page-19-5"></span>472 \if@twoside

473 \def\ps@headings{%

The running feet are empty in this page style, the running head contains the page number and one of the marks.

```
474 \let\@oddfoot\@empty\let\@evenfoot\@empty
```

```
475 \def\@evenhead{\thepage\hfil\slshape\leftmark}%
```
<span id="page-19-4"></span>476 \def\@oddhead{{\slshape\rightmark}\hfil\thepage}%

When using this page style, the contents of the running head is determined by the chapter and section titles. So we \let \@mkboth to \markboth.

477 \let\@mkboth\markboth

For the article document class we define \sectionmark to clear the right mark and put the number of the section (when it is numbered) and its title in the left mark. The rightmark is set by **\subsectionmark** to contain the subsection titles.

Note the use of ##1 for the parameter of the \sectionmark command, which will be defined when \ps@headings is executed.

 $478$   $\langle$ \*article $\rangle$ 

```
479 \def\sectionmark##1{%
480 \markboth {\MakeUppercase{%
481 \ifnum \c@secnumdepth >\z@
482 \thesection\quad
483 \overline{f}484 ##1}}{}}%
485 \def\subsectionmark##1{%
486 \markright {%
487 \ifnum \c@secnumdepth >\@ne
488 \thesubsection\quad
\lambda89 \lambdafi
490 ##1}}}
491 \langle/article\rangle
```
<span id="page-20-16"></span><span id="page-20-5"></span>In the report and book document classes we use the \chaptermark and \sectionmark macros to fill the running heads.

Note the use of ##1 for the parameter of the \chaptermark command, which will be defined when \ps@headings is executed.

```
492 (*report | book)
493 \def\chaptermark##1{%
494 \markboth {\MakeUppercase{%
495 \ifnum \c@secnumdepth >\m@ne
496 \langlebook\rangle \if@mainmatter
497 \@chapapp\ \thechapter. \ %
498 \langle book \rangle \fi
499 \qquad \qquad \int f \, i500 ##1}}{}}%
501 \def\sectionmark##1{%
502 \markright {\MakeUppercase{%
503 \ifnum \c@secnumdepth >\z@
504 \theta \thesection. \ %
505 \overline{f}506 ##1}}}}
507 (/report | book)
```
<span id="page-20-19"></span><span id="page-20-13"></span><span id="page-20-7"></span><span id="page-20-3"></span>The definition of \ps@headings for one sided printing can be much simpler, because we treat even and odd pages the same. Therefore we don't need to define \@even....

```
508 \else
509 \def\ps@headings{%
510 \let\@oddfoot\@empty
511 \def\@oddhead{{\slshape\rightmark}\hfil\thepage}%
512 \let\@mkboth\markboth
```
<span id="page-20-2"></span>We use **\markright** now instead of **\markboth** as we did for two sided printing.

```
513 \langle*article\rangle
```

```
514 \def\sectionmark##1{%
515 \markright {\MakeUppercase{%
516 \ifnum \c@secnumdepth >\m@ne
517 \thesection\quad
518 \overline{f}519 ##1}}}}
520 \langle/article\rangle
```
521  $\langle$ \*report | book $\rangle$ 

```
522 \def\chaptermark##1{%
523 \markright {\MakeUppercase{%
524 \ifnum \c@secnumdepth >\m@ne
525 \langle book \rangle \if@mainmatter
526 \@chapapp\ \thechapter. \ %
527 \langle book \rangle \fi
528 \setminus f i
529 ##1}}}}
530 \langle/report | book\rangle531 \fi
```
<span id="page-21-18"></span>\ps@myheadings The definition of the page style myheadings is fairly simple because the user determines the contents of the running head himself by using the \markboth and \markright commands.

```
532 \def\ps@myheadings{%
533 \let\@oddfoot\@empty\let\@evenfoot\@empty
534 \def\@evenhead{\thepage\hfil\slshape\leftmark}%
535 \def\@oddhead{{\slshape\rightmark}\hfil\thepage}%
```
<span id="page-21-7"></span>We have to make sure that the marking commands that are used by the chapter and section headings are disabled. We do this \letting them to a macro that gobbles its argument(s).

```
536 \let\@mkboth\@gobbletwo
537 (!article) \let\chaptermark\@gobble
538 \let\sectionmark\@gobble
539 (article) \let\subsectionmark\@gobble
540 }
```
### <span id="page-21-0"></span>7 Document Markup

#### <span id="page-21-1"></span>7.1 The title

```
\title
\author
```
<span id="page-21-13"></span>\date These three macros are provided by latex.dtx to provide information about the title, author(s) and date of the document. The information is stored away in internal control sequences. It is the task of the \maketitle command to use the information provided. The definitions of these macros are shown here for information.

```
541 % \DeclareRobustCommand*{\title}[1]{\gdef\@title{#1}}
542 % \DeclareRobustCommand*{\author}[1]{\gdef\@author{#1}}
543 % \DeclareRobustCommand*{\date}[1]{\gdef\@date{#1}}
```
<span id="page-21-4"></span>The **\date** macro gets today's date by default.

<span id="page-21-22"></span>544 % \date{\today}

<span id="page-21-16"></span>\maketitle The definition of \maketitle depends on whether a separate title page is made. This is the default for the report and book document classes, but for the article class it is optional.

> When we are making a title page, we locally redefine **\footnotesize** and footnoterule to change the appearance of the footnotes that are produced by the \thanks command; these changes affect all footnotes.

- <span id="page-21-15"></span>545 \if@titlepage
- 546 \newcommand\maketitle{\begin{titlepage}%
- <span id="page-22-13"></span>547 \let\footnotesize\small
- <span id="page-22-12"></span>548 \let\footnoterule\relax
- <span id="page-22-11"></span>549 \let \footnote \thanks

We center the entire title vertically; the centering is set off a little by adding a \vskip. (In compatibility mode the pagenumber is set to 0 by the titlepage environment to keep the behaviour of LAT<sub>E</sub>X 2.09 style files.)

- $550$  \null\vfil
- 551 \vskip 60\p@

Then we set the title, in a  $\Lambda$ : LARGE font; leave a little space and set the author(s) in a \large font. We do this inside a tabular environment to get them in a single column. Before the date we leave a little whitespace again.

```
552 \begin{center}%
553 {\LARGE \@title \par}%
554 \vskip 3em%
555 {\large
556 \lineskip .75em%
557 \begin{tabular}[t]{c}%
558 \@author
559 \end{tabular}\par}%
560 \vskip 1.5em%
561 {\large \@date \par}% % Set date in \large size.
562 \end{center}\par
```
<span id="page-22-2"></span><span id="page-22-0"></span>Then we call \@thanks to print the information that goes into the footnote and finish the page.

- <span id="page-22-4"></span>563 \@thanks
- $564 \quad \text{Vfil\}_{\text{null}}$
- 565 \end{titlepage}%

We reset the footnote counter, disable \thanks and \maketitle and save some storage space by emptying the internal information macros.

```
566 \setcounter{footnote}{0}%
```
- <span id="page-22-16"></span>567 \global\let\thanks\relax
- 568 \global\let\maketitle\relax
- <span id="page-22-5"></span>569 \global\let\@thanks\@empty
- <span id="page-22-1"></span>570 \global\let\@author\@empty
- <span id="page-22-3"></span>571 \global\let\@date\@empty
- <span id="page-22-7"></span>572 \global\let\@title\@empty

After the title is set the declaration commands \title, etc. can vanish. The definition of \and makes only sense within the argument of \author so this can go as well.

- <span id="page-22-17"></span>573 \global\let\title\relax
- <span id="page-22-9"></span>574 \global\let\author\relax
- <span id="page-22-10"></span>575 \global\let\date\relax
- <span id="page-22-8"></span>576 \global\let\and\relax

577 }

When the title is not on a page of its own, the layout of the title is a little different. We use symbols to mark the footnotes and we have to deal with two column documents.

Therefore we first start a new group to keep changes local. Then we redefine \thefootnote to use \fnsymbol; and change \@makefnmark so that footnotemarks have zero width (to make the centering of the author names look better).

```
578 \else
579 \newcommand\maketitle{\par
580 \begingroup
581 \renewcommand\thefootnote{\@fnsymbol\c@footnote}%
582 \def\@makefnmark{\rlap{\@textsuperscript{\normalfont\@thefnmark}}}%
583 \long\def\@makefntext##1{\parindent 1em\noindent
584 \hb@xt@1.8em{%
585 \hss\@textsuperscript{\normalfont\@thefnmark}}##1}%
```
<span id="page-23-19"></span><span id="page-23-10"></span><span id="page-23-4"></span>If this is a twocolumn document we start a new page in twocolumn mode, with the title set to the full width of the text. The actual printing of the title information is left to \@maketitle.

<span id="page-23-20"></span><span id="page-23-17"></span><span id="page-23-5"></span> \if@twocolumn \ifnum \col@number=\@ne \@maketitle  $\text{delse}$  \twocolumn[\@maketitle]%  $\forall$ fi \else

<span id="page-23-6"></span>When this is not a two column document we just start a new page, prevent floating objects from appearing on the top of this page and print the title information.

```
593 \newpage
594 \global\@topnum\z@ % Prevents figures from going at top of page.
595 \@maketitle
596 \fi
```
This page gets a *plain* layout. We call **\@thanks** to produce the footnotes.

```
597 \thispagestyle{plain}\@thanks
```
Now we can close the group, reset the footnote counter, disable \thanks, \maketitle and \@maketitle and save some storage space by emptying the internal information macros.

```
598 \endgroup
599 \setcounter{footnote}{0}%
600 \global\let\thanks\relax
601 \global\let\maketitle\relax
602 \global\let\@maketitle\relax
603 \global\let\@thanks\@empty
604 \global\let\@author\@empty
605 \global\let\@date\@empty
606 \global\let\@title\@empty
607 \global\let\title\relax
608 \global\let\author\relax
609 \global\let\date\relax
610 \global\let\and\relax
611 }
```
<span id="page-23-18"></span><span id="page-23-16"></span><span id="page-23-15"></span>We always start a new page, leave some white space and center the information. The title is set in a **\LARGE** font, the author names and the date in a **\large** font. \def\@maketitle{%

- \newpage
- \null

<span id="page-23-22"></span><span id="page-23-9"></span><sup>\@</sup>maketitle This macro takes care of formatting the title information when we have no separate title page.

```
615 \vskip 2em%
616 \begin{center}%
617 \let \footnote \thanks
618 {\LARGE \@title \par}%
619 \vskip 1.5em%
620 {\large
621 \lineskip .5em%
622 \begin{tabular}[t]{c}%
623 \@author
624 \end{tabular}\par}%
625 \vskip 1em%
626 {\large \@date}%
627 \end{center}%
628 \par
629 \vskip 1.5em}
630 \fi
```
#### <span id="page-24-3"></span><span id="page-24-0"></span>7.2 Chapters and Sections

#### <span id="page-24-1"></span>7.2.1 Building blocks

The definitions in this part of the class file make use of two internal macros, \@startsection and \secdef. To understand what is going on here, we describe their syntax.

The macro **\@startsection** has 6 required arguments, optionally followed by a ∗, an optional argument and a required argument:

 $\text{Uestartsection}(name)\langle level \rangle (indent \langle beforeskip \rangle \langle afterskip \rangle \langle at \rangle \langle style \rangle)$  optional \*  $\left[ \langle \text{although} \rangle \right]$  \heading\

It is a generic command to start a section, the arguments have the following meaning:

 $\langle name \rangle$  The name of the user level command, e.g., 'section'.

- $\langle level \rangle$  A number, denoting the depth of the section e.g., chapter=1, section = 2, etc. A section number will be printed if and only if  $\langle level \rangle \langle = \rangle$  the value of the secnumdepth counter.
- $\langle \textit{indent} \rangle$  The indentation of the heading from the left margin
- $\langle$ **beforeskip** $\rangle$  The absolute value of this argument gives the skip to leave above the heading. If it is negative, then the paragraph indent of the text following the heading is suppressed.
- $\langle$  afterskip) If positive, this gives the skip to leave below the heading, else it gives the skip to leave to the right of a run-in heading.
- $\langle style\rangle$  Commands to set the style of the heading.
- ∗ When this is missing the heading is numbered and the corresponding counter is incremented.
- $\langle$ **altheading**) Gives an alternative heading to use in the table of contents and in the running heads. This should not be present when the ∗ form is used.
- $\langle \mathit{headina} \rangle$  The heading of the new section.

A sectioning command is normally defined to \@startsection and its first six arguments.

The macro **\secdef** can be used when a sectioning command is defined without using \@startsection. It has two arguments:

 $\seccdef \langle unstarcmds \rangle \langle starcmds \rangle$ 

 $\langle$ **unstarcmds** $\rangle$  Used for the normal form of the sectioning command.

 $\langle \textit{starends} \rangle$  Used for the ∗-form of the sectioning command.

You can use **\secdef** as follows:

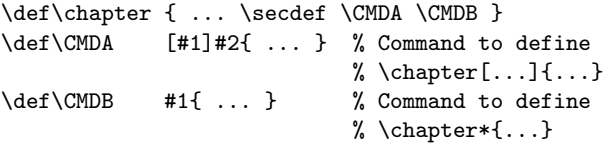

#### <span id="page-25-1"></span><span id="page-25-0"></span>7.2.2 Mark commands

<span id="page-25-15"></span><span id="page-25-14"></span><span id="page-25-13"></span><span id="page-25-12"></span><span id="page-25-11"></span><span id="page-25-10"></span><span id="page-25-9"></span><span id="page-25-8"></span><span id="page-25-7"></span><span id="page-25-6"></span><span id="page-25-5"></span><span id="page-25-4"></span><span id="page-25-3"></span><span id="page-25-2"></span>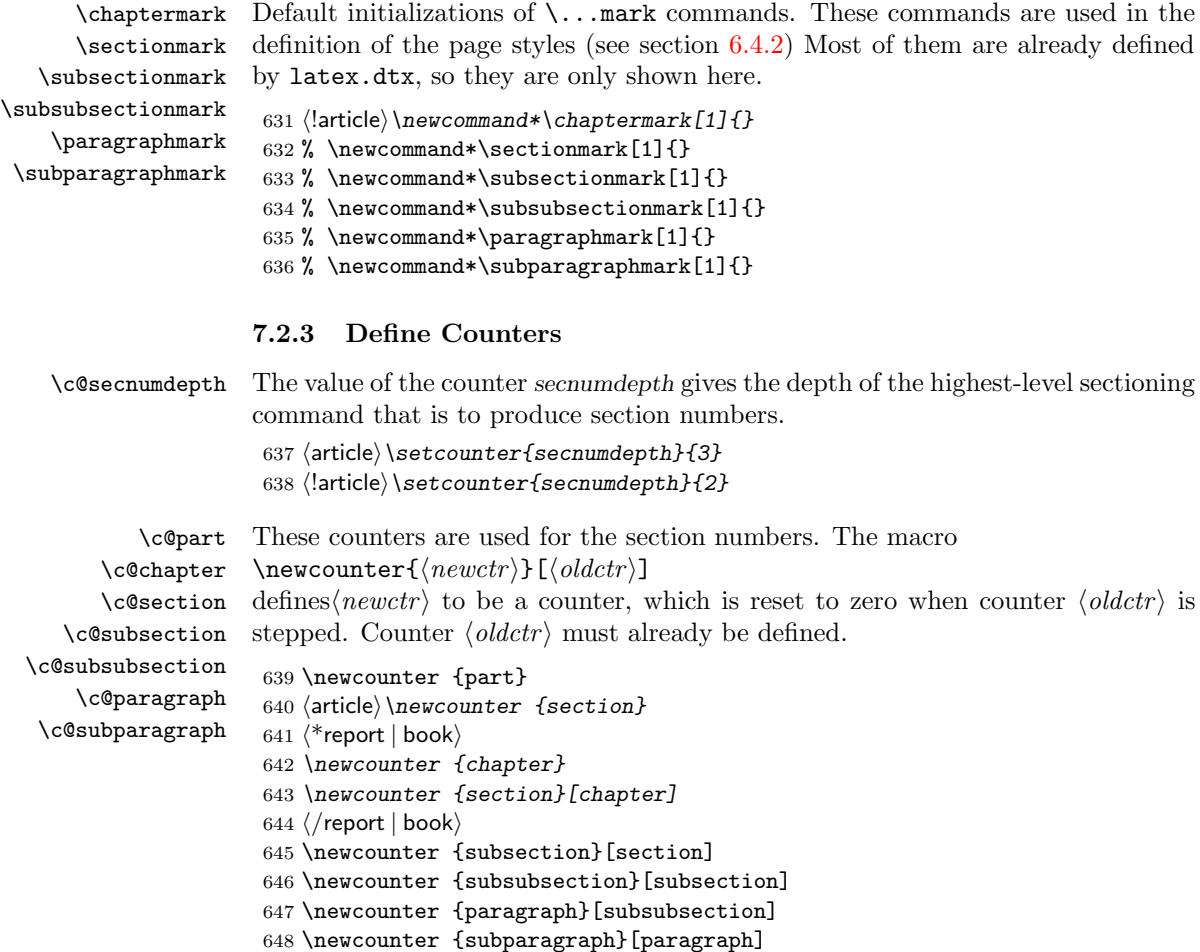

<span id="page-26-21"></span><span id="page-26-20"></span><span id="page-26-18"></span>\thepart \thechapter For any counter CTR, \theCTR is a macro that defines the printed version of counter CTR. It is defined in terms of the following macros:

\arabic{COUNTER} prints the value of COUNTER as an arabic numeral.

\roman{COUNTER} prints the value of COUNTER as a lowercase roman numberal.

\Roman{COUNTER} prints the value of COUNTER as an uppercase roman numberal.

 $\alpha$  \alph{COUNTER} prints the value of COUNTER as a lowercase letter:  $1 = a$ ,  $2 = b$ , etc.

\Alph{COUNTER} prints the value of COUNTER as an uppercase letter:  $1 = A, 2 = B,$  etc.

Actually to save space the internal counter repesentations and the commands operating on those are used.

<span id="page-26-1"></span>649 \renewcommand \thepart {\@Roman\c@part}

- <span id="page-26-6"></span>650  $\arile\r$  renew command \thesection {\@arabic\c@section}
- 651  $\langle$ \*report | book $\rangle$

<span id="page-26-4"></span>652 \renewcommand \thechapter {\@arabic\c@chapter}

- <span id="page-26-7"></span>653 \renewcommand \thesection {\thechapter.\@arabic\c@section}
- 654  $\langle$ /report | book $\rangle$
- <span id="page-26-9"></span>655 \renewcommand\thesubsection {\thesection.\@arabic\c@subsection}

<span id="page-26-10"></span>656 \renewcommand\thesubsubsection{\thesubsection.\@arabic\c@subsubsection}

- <span id="page-26-5"></span>657 \renewcommand\theparagraph {\thesubsubsection.\@arabic\c@paragraph}
- <span id="page-26-8"></span>658 \renewcommand\thesubparagraph {\theparagraph.\@arabic\c@subparagraph}
- <span id="page-26-2"></span>\@chapapp \@chapapp is initially defined to be '\chaptername'. The \appendix command redefines it to be '\appendixname'.

<span id="page-26-11"></span>659  $\text{book}\newcommand\@chapapp{\chap{}(chaptername}$ 

#### <span id="page-26-0"></span>7.2.4 Front Matter, Main Matter, and Back Matter

A book contains these three (logical) sections. The switch \@mainmatter is true iff we are processing Main Matter. When this switch is false, the \chapter command does not print chapter numbers.

Here we define the commands that start these sections.

<span id="page-26-14"></span>\frontmatter This command starts Roman page numbering and turns off chapter numbering. Since this restarts the page numbering from 1, it should also ensure that a recto page is used.

660  $\langle$ \*book $\rangle$ 

<span id="page-26-15"></span><span id="page-26-13"></span><span id="page-26-12"></span><span id="page-26-3"></span> \newcommand\frontmatter{% % \if@openright \cleardoublepage  $664$  % \else % \clearpage 666 % \fi \@mainmatterfalse \pagenumbering{roman}}

<span id="page-26-16"></span>\mainmatter This command clears the page, starts arabic page numbering and turns on chapter numbering. Since this restarts the page numbering from 1, it should also ensure that a recto page is used.

<span id="page-26-17"></span>669 \newcommand\mainmatter{%

<span id="page-26-24"></span><span id="page-26-23"></span><span id="page-26-22"></span><span id="page-26-19"></span>\thesection \thesubsection \thesubsubsection \theparagraph \thesubparagraph

```
670 % \if@openright
671 \cleardoublepage
672\% \else
673 % \clearpage
674 % \fi
675 \@mainmattertrue
676 \pagenumbering{arabic}}
```
<span id="page-27-5"></span>\backmatter This clears the page, turns off chapter numbering and leaves page numbering unchanged.

```
677 \newcommand\backmatter{%
678 \if@openright
679 \cleardoublepage
680 \else
681 \clearpage
682 \big\}683 \@mainmatterfalse}
684 \langle /book \rangle
```
#### <span id="page-27-2"></span><span id="page-27-0"></span>7.2.5 Parts

<span id="page-27-19"></span>\part The command to start a new part of our document.

In the article class the definition of \part is rather simple; we start a new paragraph, add a little white space, suppress the indentation of the first paragraph and make use of \secdef. As in other sectioning commands (cf. \@startsection in the LAT<sub>EX</sub> 2<sub> $\varepsilon$ </sub> kernel), we need to check the **@noskipsec** switch and force horizontal mode if it is set.

```
685 \langle*article\rangle686 \newcommand\part{%
687 \if@noskipsec \leavevmode \fi
688 \par
689 \addvspace{4ex}%
690 \@afterindentfalse
691 \secdef\@part\@spart}
692 \langle/article\rangle
```
<span id="page-27-4"></span><span id="page-27-1"></span>For the report and book classes we things a bit different.

We start a new (righthand) page and use the plain pagestyle.

```
693 (*report | book)
694 \newcommand\part{%
695 \if@openright
696 \cleardoublepage
697 \else
698 \clearpage
699 \{f_i\}700 \thispagestyle{plain}%
```
<span id="page-27-20"></span><span id="page-27-11"></span>When we are making a two column document, this will be a one column page. We use @tempswa to remember to switch back to two columns.

```
701 \if@twocolumn
```

```
702 \onecolumn
703 \@tempswatrue
704 \text{ kg}705 \@tempswafalse
```
706  $\bigcup$ fi

We need an empty box to prevent the fil glue from disappearing.

707  $\nu$ ll $\vfi1$ 

Here we use \secdef to indicate which commands to use to make the actual heading.

<span id="page-28-1"></span>708 \secdef\@part\@spart} 709 (/report | book)

<span id="page-28-2"></span>\@part This macro does the actual formatting of the title of the part. Again the macro is differently defined for the article document class than for the document classes report and book.

When secnumdepth is larger than  $-1$  for the document class article, we have a numbered part, otherwise it is unnumbered.

```
710 *article)
```

```
711 \def\@part[#1]#2{%
712 \ifnum \c@secnumdepth >\m@ne
713 \refstepcounter{part}%
714 \addcontentsline{toc}{part}{\thepart\hspace{1em}#1}%
715 \qquad \overline{a}716 \addcontentsline{toc}{part}{#1}%
717 \setminus f
```
<span id="page-28-4"></span>We print the title flush left in the article class. Also we prevent breaking between lines and reset the font.

```
718 {\parindent \z@ \raggedright
719 \interlinepenalty \@M
720 \normalfont
```
<span id="page-28-13"></span>When this is a numbered part we have to print the number and the title. The \nobreak should prevent a page break here.

<span id="page-28-12"></span><span id="page-28-8"></span>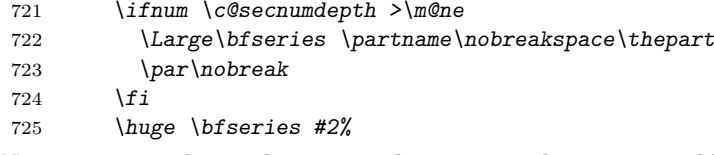

<span id="page-28-10"></span>Now we empty the mark registers, leave some white space and let **\@afterheading** take care of suppressing the indentation.

726 \markboth{}{}\par}%

727 \nobreak

728 \vskip 3ex

<span id="page-28-0"></span>729 \@afterheading}

730  $\langle$ /article $\rangle$ 

When secnumdepth is larger than  $-2$  for the document class report and book, we have a numbered part, otherwise it is unnumbered.

```
731 \langle*report | book\rangle732 \def\@part[#1]#2{%
733 \ifnum \c@secnumdepth >-2\relax
734 \refstepcounter{part}%
735 \addcontentsline{toc}{part}{\thepart\hspace{1em}#1}%
736 \leq \leq \leq \leq \leq \leq \leq \leq \leq \leq \leq \leq \leq \leq \leq \leq \leq \leq \leq \leq \leq \leq \leq \leq \leq \leq \leq \leq \leq \leq \leq \leq \leq \leq \leq \leq737 \addcontentsline{toc}{part}{#1}%
738 \setminus fi
```
We empty the mark registers and center the title on the page in the report and book document classes. Also we prevent breaking between lines and reset the font.

<span id="page-29-14"></span><span id="page-29-6"></span>739 \markboth{}{}% 740 {\centering 741 \interlinepenalty \@M<br>742 \normalfont  $\{normalfont$ 

<span id="page-29-17"></span>When this is a numbered part we have to print the number.

```
743 \ifnum \c@secnumdepth >-2\relax
744 \huge\bfseries \partname\nobreakspace\thepart
745 \par
```
We leave some space before we print the title and leave the finishing up to \@endpart.

```
746 \vskip 20\p@
747 \overline{f}748 \Huge \bfseries #2\par}%
749 \@endpart}
750 (/report | book)
```
<span id="page-29-4"></span>\@spart This macro does the actual formatting of the title of the part when the star form of the user command was used. In this case we never print a number. Otherwise the formatting is the same.

> The differences between the definition of this macro in the article document class and in the report and book document classes are similar as they were for \@part.

```
751 \langle*article\rangle752 \def\@spart#1{%
753 {\parindent \z@ \raggedright
754 \interlinepenalty \@M
755 \normalfont
756 \hbar \hbar \hbar \text{per}} \text{per}}757 \nobreak
758 \vskip 3ex
759 \@afterheading}
760 \langle/article\rangle761 \langle*report | book\rangle762 \def\@spart#1{%
763 {\centering
764 \interlinepenalty \@M
765 \normalfont
766 \Huge \big\} \frac{+1}{\text{par}}767 \@endpart}
768 (/report | book)
```
<span id="page-29-3"></span>\@endpart This macro finishes the part page, for both \@part and \@spart.

<span id="page-29-19"></span><span id="page-29-16"></span><span id="page-29-9"></span><span id="page-29-7"></span><span id="page-29-2"></span>First we fill the current page.

769 (\*report | book)

770 \def\@endpart{\vfil\newpage

Then, when we are in twosided mode and chapters are supposed to be on right hand sides, we produce a completely blank page.

<span id="page-29-13"></span><span id="page-29-12"></span>771 \if@twoside 772  $\iint \mathcal{Q}$  <span id="page-30-15"></span>773 \null 774 \thispagestyle{empty}% 775 \newpage  $776 \quad \text{if} \quad$  $777$  \fi

When this was a two column document we have to switch back to two column mode.

<span id="page-30-17"></span>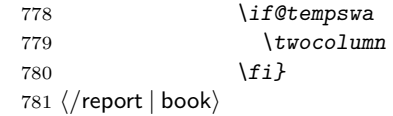

#### <span id="page-30-0"></span>7.2.6 Chapters

<span id="page-30-10"></span>\chapter A chapter should always start on a new page therefore we start by calling \clearpage and setting the pagestyle for this page to plain.

782 (\*report | book)

```
783 \newcommand\chapter{\if@openright\cleardoublepage\else\clearpage\fi
784 \thispagestyle{plain}%
```
Then we prevent floats from appearing at the top of this page because it looks weird to see a floating object above a chapter title.

<span id="page-30-5"></span>785 \global\@topnum\z@

Then we suppress the indentation of the first paragraph by setting the switch \@afterindent to false. We use \secdef to specify the macros to use for actually setting the chapter title.

<span id="page-30-3"></span><span id="page-30-1"></span>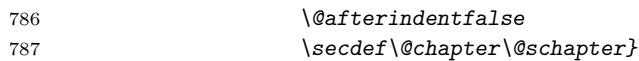

<span id="page-30-4"></span>\@chapter This macro is called when we have a numbered chapter. When secnumdepth is larger than −1 and, in the book class, \@mainmatter is true, we display the chapter number. We also inform the user that a new chapter is about to be typeset by writing a message to the terminal.

<span id="page-30-14"></span><span id="page-30-13"></span><span id="page-30-9"></span><span id="page-30-6"></span><span id="page-30-2"></span>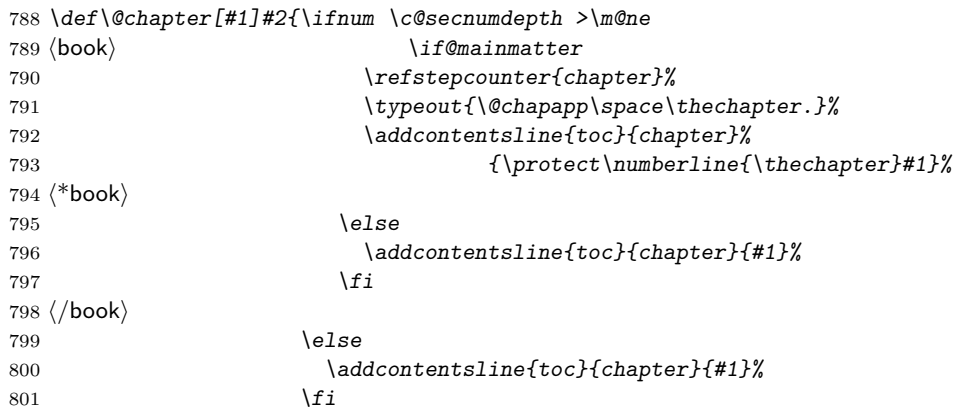

<span id="page-30-8"></span><span id="page-30-7"></span>After having written an entry to the table of contents we store the (alternative) title of this chapter with \chaptermark and add some white space to the lists of figures and tables.

<span id="page-30-11"></span>802 \chaptermark{#1}%

<span id="page-31-11"></span><span id="page-31-10"></span>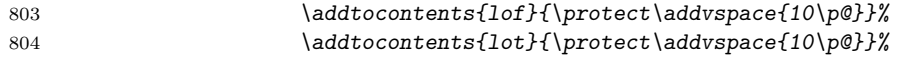

Then we call upon **\@makechapterhead** to format the actual chapter title. We have to do this in a special way when we are in twocolumn mode in order to have the chapter title use the entire \textwidth. In one column mode we call \@afterheading which takes care of suppressing the indentation.

<span id="page-31-15"></span><span id="page-31-4"></span><span id="page-31-3"></span><span id="page-31-0"></span>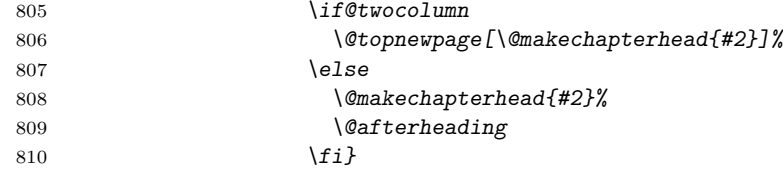

<span id="page-31-5"></span> $\Diamond$ makechapterhead The macro above uses  $\Diamond$ makechapterhead $\langle text \rangle$  to format the heading of the chapter.

> We begin by leaving some white space. The we open a group in which we have a paragraph indent of 0pt, and in which we have the text set ragged right. We also reset the font.

```
811 \def\@makechapterhead#1{%
```
 $812 \ \ \ \ \ \ \ \ \ \ \ \ \ \$   $812 \ \ \ \ \ \ \ \ \ \ \ \ \$ 

<span id="page-31-18"></span>813 {\parindent \z@ \raggedright \normalfont

Then we check whether the number of the chapter has to be printed. If so we leave some whitespace between the chapternumber and its title.

```
814 \ifnum \c@secnumdepth >\m@ne
815 \langle \text{book} \rangle \if@mainmatter
816 \huge\bfseries \@chapapp\space \thechapter
817 \par\nobreak
818 \vskip 20\p@
819 \langle \text{book} \rangle \fi
820 \{f_i\}
```
Now we set the title in a large bold font. We prevent a pagebreak from occurring in the middle of or after the title. Finally we leave some whitespace before the text begins.

```
821 \interlinepenalty\@M
822 \Huge \bfseries #1\par\nobreak
823 \vskip 40\p@
824 }}
```
#### <span id="page-31-9"></span>\@schapter This macro is called when we have an unnumbered chapter. It is much simpler than \@chapter because it only needs to typeset the chapter title.

<span id="page-31-16"></span><span id="page-31-7"></span><span id="page-31-6"></span><span id="page-31-1"></span>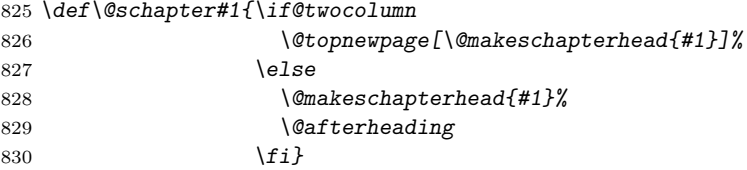

<span id="page-31-8"></span>\@makeschapterhead The macro above uses \@makeschapterhead $\langle text \rangle$ to format the heading of the chapter. It is similar to \@makechapterhead except that it never has to print a chapter number.

```
831 \def\@makeschapterhead#1{%
832 \vspace*{50\p@}%<br>833 {\parindent \z@
     833 {\parindent \z@ \raggedright
834 \normalfont
835 \interlinepenalty\@M
836 \Huge \bfseries #1\par\nobreak
837 \vee \vskip 40\p@<br>838 }}
838\,839 \langle/report | book\rangle
```
### <span id="page-32-0"></span>7.2.7 Lower level headings

<span id="page-32-8"></span><span id="page-32-2"></span><span id="page-32-1"></span>These commands all make use of **\@startsection**.

<span id="page-32-19"></span><span id="page-32-18"></span><span id="page-32-17"></span><span id="page-32-16"></span><span id="page-32-14"></span><span id="page-32-13"></span><span id="page-32-12"></span><span id="page-32-11"></span><span id="page-32-9"></span><span id="page-32-5"></span><span id="page-32-4"></span><span id="page-32-3"></span>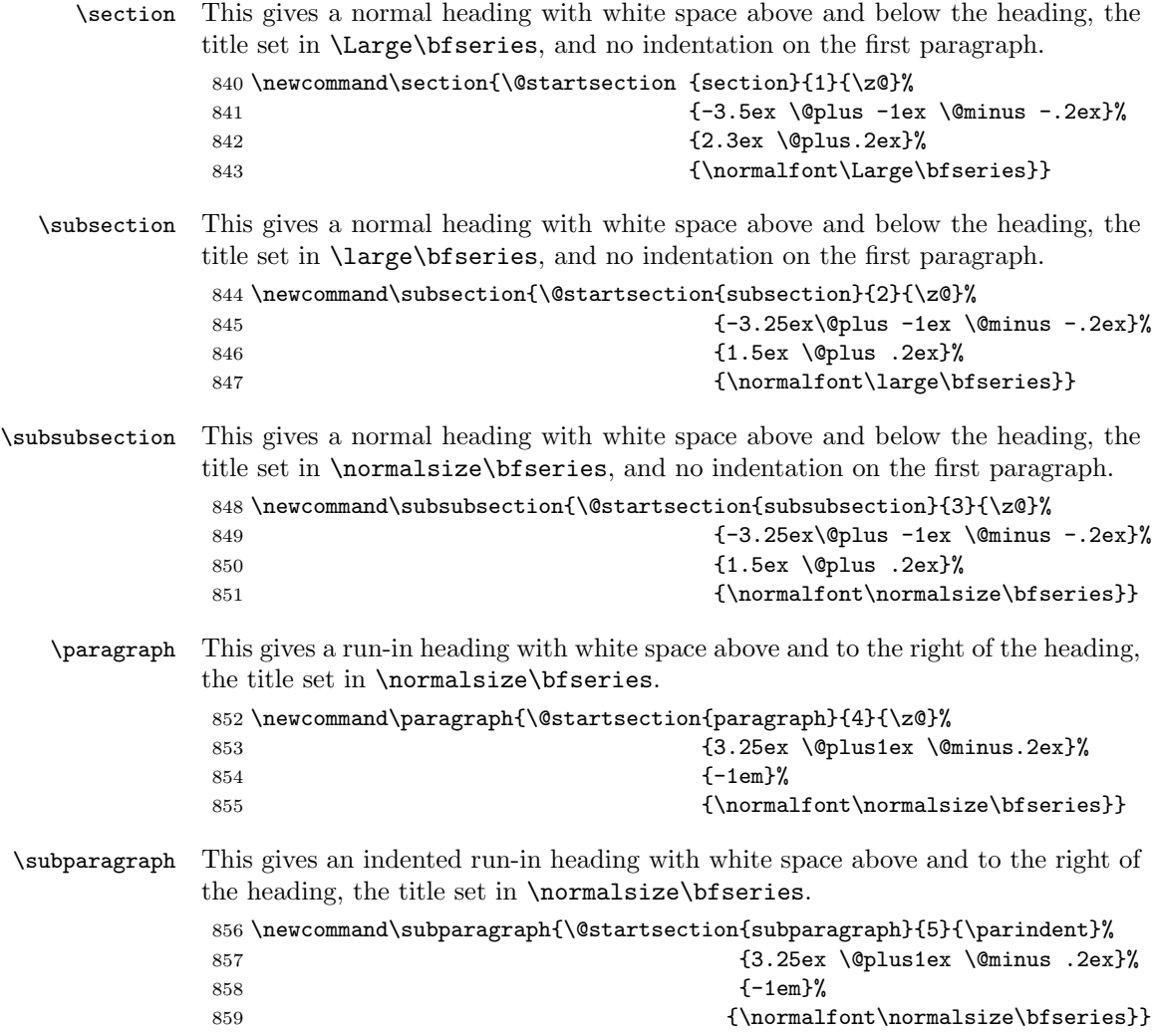

#### <span id="page-33-0"></span>7.3 Lists

#### <span id="page-33-1"></span>7.3.1 General List Parameters

The following commands are used to set the default values for the list environment's parameters. See the LATEX manual for an explanation of the meanings of the parameters. Defaults for the list environment are set as follows. First, \rightmargin, \listparindent and \itemindent are set to 0pt. Then, for a Kth level list, the command **\@listK** is called, where 'K' denotes 'i', ''i', ... , 'vi'. (I.e., \@listiii is called for a third-level list.) By convention, \@listK should set \leftmargin to \leftmarginK.

<span id="page-33-10"></span><span id="page-33-9"></span><span id="page-33-5"></span>\leftmargin \leftmargini When we are in two column mode some of the margins are set somewhat smaller. 860 \if@twocolumn

```
\leftmarginii
  \leftmarginiii
   \leftmarginiv
    \leftmarginv
   \leftmarginvi
                    861 \setlength\leftmargini {2em}
                   862 \else
                   863 \setlength\leftmargini {2.5em}
                   864 \fi
                   Until the whole of the parameter setting in these files is rationalised, we need to
                   set the value of \leftmargin at this outer level.
                    865 \leftmargin \leftmargini
                   The following three are calculated so that they are larger than the sum of
                   \labelsep and the width of the default labels (which are '(m)', 'vii.' and 'M.').
                    866 \setlength\leftmarginii {2.2em}
                    867 \setlength\leftmarginiii {1.87em}
                    868 \setlength\leftmarginiv {1.7em}
                    869 \if@twocolumn
                    870 \setlength\leftmarginv {.5em}
                    871 \setlength\leftmarginvi {.5em}
                    872 \else
                    873 \setlength\leftmarginv {1em}
                    874 \setlength\leftmarginvi {1em}
                    875 \fi
        \labelsep
\labelsep is the distance between the label and the text of an item; \labelwidth
      \labelwidth
is the width of the label.
                    876 \setlength \labelsep {.5em}
                    877 \setlength \labelwidth{\leftmargini}
                    878 \addtolength\labelwidth{-\labelsep}
      \partopsep When the user leaves a blank line before the environment an extra vertical space
                   of \partopsep is inserted, in addition to \parskip and \topsep.
                    879 (/article | report | book)
                    880 \10pt\\setlength\partopsep{2\p@ \@plus 1\p@ \@minus 1\p@}
                    881 \{11pt\}\setminus\partial\882 h12pti\setlength\partopsep{3\p@ \@plus 2\p@ \@minus 2\p@}
\@beginparpenalty
These penalties are inserted before and after a list or paragraph environment.
 \@endparpenalty
                  They are set to a bonus value to encourage page breaking at these points.
   \@itempenalty This penalty is inserted between list items.
                    883 (*article | report | book)
```

```
884 \@beginparpenalty -\@lowpenalty
885\@endparpenalty -\@lowpenalty<br>886\@itempenalty -\@lowpenalty
886 \@itempenalty
887 (/article | report | book)
```
<span id="page-34-1"></span><span id="page-34-0"></span>\@listi \@listi defines the values of \leftmargin, \parsep, \topsep, \itemsep, etc. \@listI for the lists that appear on top-level. Its definition is modified by the font-size commands (eg within \small the list parameters get "smaller" values).

> For this reason listI is defined to hold a saved copy of listi so that **\normalsize** can switch all parameters back.

```
888 \langle *10pt | 11pt | 12pt \rangle889 \def\@listi{\leftmargin\leftmargini
890 (*10pt)891 \parsep 4\p0 \q0 \@plus2\p@ \@minus\p@
892 \topsep 8\p@ \@plus2\p@ \@minus4\p@
893 \itemsep4\p@ \@plus2\p@ \@minus\p@}
894\langle/10pt\rangle895\langle*11pt\rangle896 \parsep 4.5\p@ \@plus2\p@ \@minus\p@
897 \topsep 9\p@ \@plus3\p@ \@minus5\p@
898 \itemsep4.5\p@ \@plus2\p@ \@minus\p@}
899 \langle/11pt\rangle900 (*12pt)
901 \parsep 5\p@ \@plus2.5\p@ \@minus\p@
902 \topsep 10\p@ \@plus4\p@ \@minus6\p@
903 \itemsep5\p@ \@plus2.5\p@ \@minus\p@}
904 \langle /12pt\rangle905 \let\@listI\@listi
```
<span id="page-34-27"></span><span id="page-34-21"></span><span id="page-34-12"></span><span id="page-34-11"></span>We initialise the parameters although strictly speaking that is not necessary.

906 \@listi

<span id="page-34-4"></span><span id="page-34-3"></span><span id="page-34-2"></span>\@listii Here are the same macros for the higher level lists. Note that they don't have \@listiii \@listiv \@listv saved versions and are not modified by the font size commands. In other words this class assumes that nested lists only appear in \normalsize, i.e. the main document size.

<span id="page-34-30"></span><span id="page-34-29"></span><span id="page-34-28"></span><span id="page-34-24"></span><span id="page-34-23"></span><span id="page-34-22"></span><span id="page-34-18"></span><span id="page-34-17"></span><span id="page-34-15"></span><span id="page-34-14"></span><span id="page-34-13"></span><span id="page-34-6"></span><span id="page-34-5"></span>\@listvi 907 \def\@listii {\leftmargin\leftmarginii 908 \labelwidth\leftmarginii 909 \dvance\labelwidth-\labelsep 910  $\langle$ \*10pt $\rangle$ 911 \topsep 4\p@ \@plus2\p@ \@minus\p@ 912 \parsep 2\p@ \@plus\p@ \@minus\p@ 913 $\langle$ /10pt $\rangle$ 914  $\langle$ \*11pt $\rangle$ 915 \topsep 4.5\p@ \@plus2\p@ \@minus\p@ 916 \parsep 2\p@ \@plus\p@ \@minus\p@ 917 $\langle$ /11pt $\rangle$ 918 $\langle$ \*12pt $\rangle$ 919  $\to$   $\to$   $5\p0 \quad \oplus 2.5\p0 \quad \oplus \quad \oplus$ 920 \parsep 2.5\p@ \@plus\p@ \@minus\p@ 921  $\langle$  /12pt $\rangle$ 922 \itemsep \parsep} 923 \def\@listiii{\leftmargin\leftmarginiii

<span id="page-35-45"></span><span id="page-35-44"></span><span id="page-35-43"></span><span id="page-35-30"></span><span id="page-35-29"></span><span id="page-35-23"></span><span id="page-35-20"></span><span id="page-35-19"></span><span id="page-35-15"></span><span id="page-35-6"></span>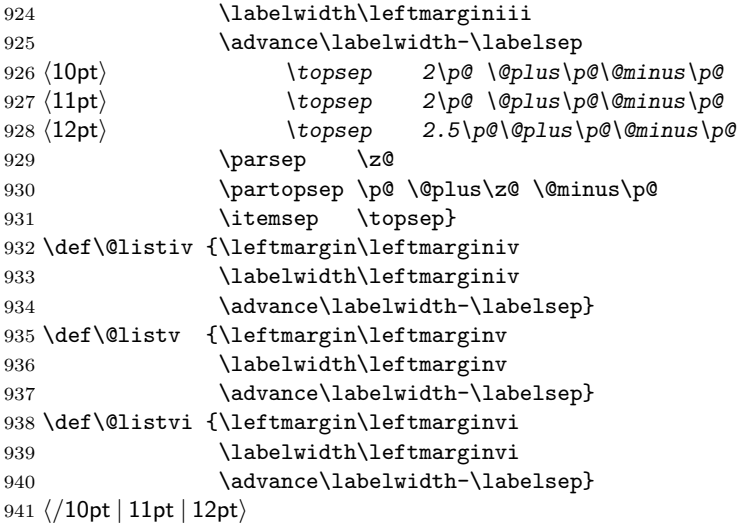

#### <span id="page-35-25"></span><span id="page-35-24"></span><span id="page-35-22"></span><span id="page-35-21"></span><span id="page-35-18"></span><span id="page-35-17"></span><span id="page-35-16"></span><span id="page-35-0"></span>7.3.2 Enumerate

The enumerate environment uses four counters: enumi, enumii, enumiii and enumiv, where enumN controls the numbering of the Nth level enumeration.

<span id="page-35-36"></span><span id="page-35-32"></span><span id="page-35-4"></span><span id="page-35-3"></span>\theenumi \theenumii here. The counters are already defined in latex.dtx, but their representation is changed

```
\theenumiii
   \theenumiv
                942 \langle*article | report | book)
                943 \renewcommand\theenumi{\@arabic\c@enumi}
                944 \renewcommand\theenumii{\@alph\c@enumii}
                945 \renewcommand\theenumiii{\@roman\c@enumiii}
                946 \renewcommand\theenumiv{\@Alph\c@enumiv}
  \labelenumi
The label for each item is generated by the commands
\labelenumii
\labelenumiii
\labelenumiv
               \labelenumi ... \labelenumiv.
                947 \newcommand\labelenumi{\theenumi.}
                948 \newcommand\labelenumii{(\theenumii)}
                949 \newcommand\labelenumiii{\theenumiii.}
                950 \newcommand\labelenumiv{\theenumiv.}
    \p@enumii
The expansion of \p@enumN\theenumN defines the output of a \ref command
   \p@enumiii
    \p@enumiv
               when referencing an item of the Nth level of an enumerated list.
                951 \renewcommand\p@enumii{\theenumi}
                952\renewcommand\p@enumiii{\theenumi(\theenumii)}
                953 \renewcommand\p@enumiv{\p@enumiii\theenumiii}
```
#### <span id="page-35-42"></span><span id="page-35-40"></span><span id="page-35-39"></span><span id="page-35-37"></span><span id="page-35-35"></span><span id="page-35-34"></span><span id="page-35-26"></span><span id="page-35-1"></span>7.3.3 Itemize

<span id="page-35-28"></span><span id="page-35-27"></span><span id="page-35-14"></span><span id="page-35-13"></span><span id="page-35-12"></span><span id="page-35-11"></span>\labelitemi Itemization is controlled by four commands: \labelitemi, \labelitemii, \labelitemii \labelitemiii ization levels: the symbols used are bullet, bold en-dash, centered asterisk and \labelitemiv centred dot. \labelitemiii, and \labelitemiv, which define the labels of thevarious item-

<span id="page-35-31"></span>954 \newcommand\labelitemi{\textbullet}

```
955\newcommand\labelitemii{\normalfont\bfseries \textendash}
956 \newcommand\labelitemiii{\textasteriskcentered}
957 \newcommand\labelitemiv{\textperiodcentered}
```
#### <span id="page-36-0"></span>7.3.4 Description

description The description environment is defined here – while the itemize and enumerate environments are defined in latex.dtx.

<span id="page-36-16"></span><span id="page-36-11"></span>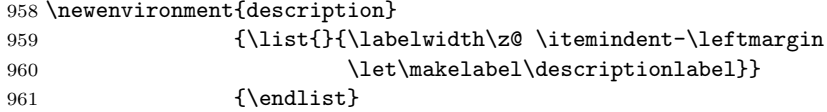

<span id="page-36-12"></span>\descriptionlabel To change the formatting of the label, you must redefine \descriptionlabel.

```
962 \newcommand*\descriptionlabel[1]{\hspace\labelsep
963 \normalfont\bfseries #1}
```
#### <span id="page-36-1"></span>7.4 Defining new environments

#### <span id="page-36-2"></span>7.4.1 Abstract

abstract When we are producing a separate titlepage we also put the abstract on a page of its own. It will be centred vertically on the page.

Note that this environment is not defined for books.

<span id="page-36-22"></span><span id="page-36-14"></span><span id="page-36-9"></span>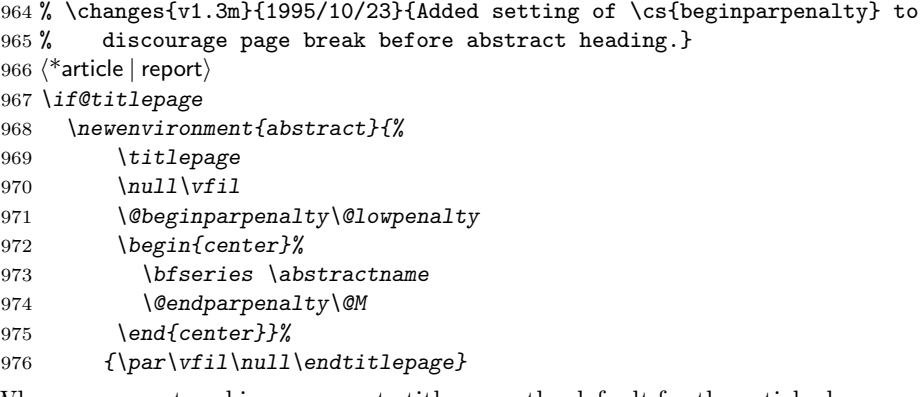

<span id="page-36-13"></span><span id="page-36-6"></span><span id="page-36-4"></span><span id="page-36-3"></span>When we are not making a separate titlepage –the default for the article document class– we have to check if we are in twocolumn mode. In that case the abstract is as a \section\*, otherwise the quotation environment is used to typeset the abstract.

<span id="page-36-20"></span><span id="page-36-19"></span><span id="page-36-15"></span><span id="page-36-8"></span><span id="page-36-7"></span>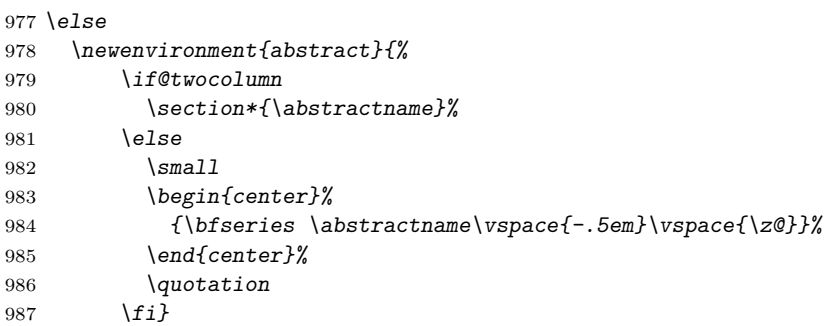

<span id="page-37-9"></span><span id="page-37-5"></span>988 {\if@twocolumn\else\endquotation\fi} 989 \fi 990  $\langle$  /article | report)

#### <span id="page-37-0"></span>7.4.2 Verse

verse The verse environment is defined by making clever use of the list environment's parameters. The user types  $\setminus \setminus$  to end a line. This is implemented by  $\let'ing \setminus \setminus$ equal \@centercr.

<span id="page-37-17"></span><span id="page-37-16"></span><span id="page-37-14"></span><span id="page-37-13"></span>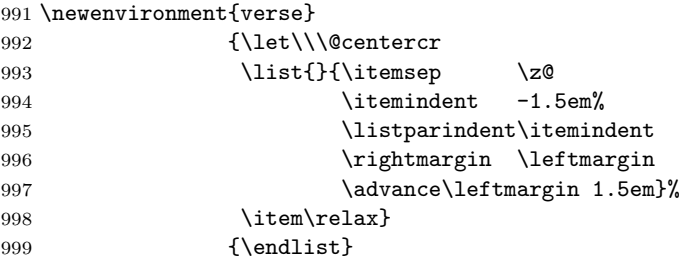

#### <span id="page-37-18"></span><span id="page-37-10"></span><span id="page-37-6"></span><span id="page-37-1"></span>7.4.3 Quotation

quotation The quotation environment is also defined by making clever use of the list environment's parameters. The lines in the environment are set smaller than \textwidth. The first line of a paragraph inside this environment is indented.

<span id="page-37-22"></span><span id="page-37-21"></span><span id="page-37-19"></span><span id="page-37-15"></span>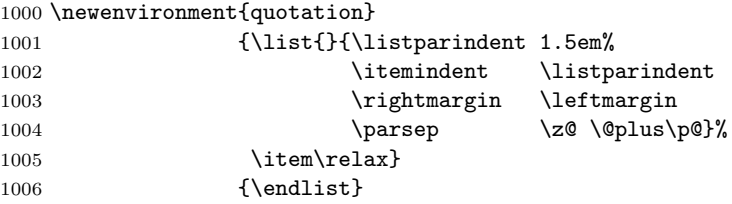

#### <span id="page-37-11"></span><span id="page-37-7"></span><span id="page-37-2"></span>7.4.4 Quote

quote The quote environment is like the quotation environment except that paragraphs are not indented.

<span id="page-37-20"></span><span id="page-37-12"></span>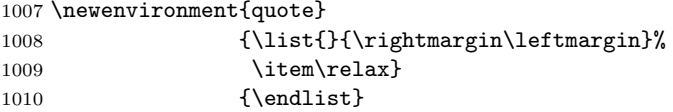

#### <span id="page-37-8"></span><span id="page-37-3"></span>7.4.5 Theorem

This document class does not define it's own theorem environments, the defaults, supplied by latex.dtx are available.

#### <span id="page-37-4"></span>7.4.6 Titlepage

titlepage In the normal environments, the titlepage environment does nothing but start and end a page, and inhibit page numbers. In the report style, it also resets the page number to one, and then sets it back to one at the end. In compatibility mode, it sets the page number to zero. This is incorrect since it results in using the page parameters for a right-hand page but it is the way it was. In two-column style, it still makes a one-column page.

First we do give the definition for compatibility mode.

```
1011 \if@compatibility
1012 \newenvironment{titlepage}
1013 {%
1014 \langle book \rangle \cleardoublepage
1015 \if@twocolumn
1016 \@restonecoltrue\onecolumn
1017 \else
1018 \@restonecolfalse\newpage<br>1019 \fi
10191020 \thispagestyle{empty}%
1021 \setcounter{page}\z@
1022 }%
1023 {\if@restonecol\twocolumn \else \newpage \fi
1024 }
   And here is the one for native \text{LATEX } 2\varepsilon.
1025 \else
1026 \newenvironment{titlepage}
1027 {%
1028 \langle book \rangle \cleardoublepage
```

```
1029 \if@twocolumn
1030 \@restonecoltrue\onecolumn
1031 \else
1032 \@restonecolfalse\newpage
1033 \fi
1034 \thispagestyle{empty}%
1035 \setcounter{page}\@ne
1036 }%
1037 {\if@restonecol\twocolumn \else \newpage \fi
```
<span id="page-38-15"></span><span id="page-38-10"></span>If we are not in two-side mode the first page after the title page should also get page number 1.

```
1038 \if@twoside\else
1039 \setcounter{page}\@ne
1040 \fi
1041 }
1042 \fi
```
#### <span id="page-38-0"></span>7.4.7 Appendix

#### <span id="page-38-5"></span>\appendix The \appendix command is not really an environment, it is a macro that makes some changes in the way things are done.

In the article document class the **\appendix** command must do the following:

- reset the section and subsection counters to zero,
- redefine \thesection to produce alphabetic appendix numbers. This redefinition is done globally to ensure that it survives even if \appendix is issued within an environment such as multicols.

 $1043$   $\langle$ \*article $\rangle$ 

```
1044 \newcommand\appendix{\par
```

```
1045 \setcounter{section}{0}%
1046 \setcounter{subsection}{0}%
1047 \gdef\thesection{\@Alph\c@section}}
1048 //article\rangle
```
In the report and book document classes the **\appendix** command must do the following:

- reset the chapter and section counters to zero,
- set \@chapapp to \appendixname (for messages),
- redefine the chapter counter to produce appendix numbers,
- possibly redefine the \chapter command if appendix titles and headings are to look different from chapter titles and headings. This redefinition is done globally to ensure that it survives even if \appendix is issued within an environment such as multicols.

```
1049 *report | book)
1050 \newcommand\appendix{\par
1051 \setcounter{chapter}{0}%
1052 \setcounter{section}{0}%
1053 \gdef\@chapapp{\appendixname}%
1054 \gdef\thechapter{\@Alph\c@chapter}}
1055 \langle/report | book\rangle
```
#### <span id="page-39-6"></span><span id="page-39-0"></span>7.5 Setting parameters for existing environments

#### <span id="page-39-1"></span>7.5.1 Array and tabular

<span id="page-39-11"></span><span id="page-39-4"></span>\arraycolsep The columns in an array environment are separated by 2\arraycolsep. 1056 \setlength\arraycolsep{5\p@} \tabcolsep The columns in an tabular environment are separated by 2\tabcolsep.

1057 \setlength\tabcolsep{6\p@}

- <span id="page-39-5"></span>\arrayrulewidth The width of rules in the array and tabular environments is given by \arrayrulewidth. 1058 \setlength\arrayrulewidth{.4\p@}
- <span id="page-39-8"></span>\doublerulesep The space between adjacent rules in the array and tabular environments is given by \doublerulesep. 1059 \setlength\doublerulesep{2\p@}

#### <span id="page-39-2"></span>7.5.2 Tabbing

<span id="page-39-10"></span>\tabbingsep This controls the space that the \' command puts in. (See LATEX manual for an explanation.)

<span id="page-39-9"></span>1060 \setlength\tabbingsep{\labelsep}

#### <span id="page-40-0"></span>7.5.3 Minipage

- <span id="page-40-6"></span><span id="page-40-5"></span>\@minipagerestore The macro \@minipagerestore is called upon entry to a minipage environment to set up things that are to be handled differently inside a minipage environment. In the current styles, it does nothing.
	- \@mpfootins Minipages have their own footnotes; \skip\@mpfootins plays same rôle for footnotes in a minipage as \skip\footins does for ordinary footnotes. 1061 \skip\@mpfootins = \skip\footins

#### <span id="page-40-11"></span><span id="page-40-1"></span>7.5.4 Framed boxes

- <span id="page-40-10"></span>\fboxsep The space left by \fbox and \framebox between the box and the text in it.
- <span id="page-40-9"></span>\fboxrule The width of the rules in the box made by \fbox and \framebox. 1062 \setlength\fboxsep{3\p@} 1063 \setlength\fboxrule{.4\p@}

#### <span id="page-40-2"></span>7.5.5 Equation and eqnarray

<span id="page-40-13"></span>\theequation When within chapters, the equation counter will be reset at the beginning of a new chapter and the equation number will be prefixed by the chapter number.

> This code must follow the \chapter definition or, more exactly, the definition of the chapter counter.

<span id="page-40-8"></span><span id="page-40-7"></span>1064  $\langle$  article $\rangle\$ renewcommand \theequation {\@arabic\c@equation} 1065  $\langle$ \*report | book $\rangle$ 1066 \@addtoreset {equation}{chapter} 1067 \renewcommand\theequation 1068 {\ifnum \c@chapter>\z@ \thechapter.\fi \@arabic\c@equation}  $1069 \langle /$ report | book $\rangle$ 

<span id="page-40-12"></span>\jot \jot is the extra space added between lines of an eqnarray environment. The default value is used.

1070 % \setlength\jot{3pt}

<span id="page-40-4"></span>\@eqnnum The macro \@eqnnum defines how equation numbers are to appear in equations. Again the default is used.

<span id="page-40-14"></span>1071 % \def\@eqnnum{(\theequation)}

#### <span id="page-40-3"></span>7.6 Floating objects

The file latex.dtx only defines a number of tools with which floating objects can be defined. This is done in the document class. It needs to define the following macros for each floating object of type TYPE (e.g., TYPE  $=$  figure).

\fps@TYPE The default placement specifier for floats of type TYPE.

- \ftype@TYPE The type number for floats of type TYPE. Each TYPE has associated a unique positive TYPE number, which is a power of two. E.g., figures might have type number 1, tables type number 2, programs type number 4, etc.
- \ext@TYPE The file extension indicating the file on which the contents list for float type TYPE is stored. For example,  $\text{ext}$ Contigure = 'lof'.
- \fnum@TYPE A macro to generate the figure number for a caption. For example, \fnum@TYPE == 'Figure \thefigure'.
- $\langle\mathbb{C}\rangle$  makecaption $\langle\mathbf{num}\rangle\langle\mathbf{text}\rangle$  A macro to make a caption, with  $\langle\mathbf{num}\rangle$  the value produced by  $\tanin$ ... and  $\langle text \rangle$  the text of the caption. It can assume it's in a \parbox of the appropriate width. This will be used for all floating objects.

The actual environment that implements a floating object such as a figure is defined using the macros **\@float** and **\end@float**, which are defined in latex.dtx.

An environment that implements a single column floating object is started with  $\text{Qfload}\$ [\placement\] of type TYPE with \placement\ as the placement specifier. The default value of  $\langle PLACEMENT \rangle$  is defined by  $\langle fps@TYPE.$ 

The environment is ended by \end@float. E.g., \figure  $== \$ \@floatfigure,  $\end{figure} = \end{of}$ 

#### <span id="page-41-0"></span>7.6.1 Figure

Here is the implementation of the figure environment.

<span id="page-41-4"></span>\c@figure First we have to allocate a counter to number the figures.

In the report and book document classes figures within chapters are numbered per chapter.

```
1072 \langle*article\rangle1073 \newcounter{figure}
1074 \renewcommand \thefigure {\@arabic\c@figure}
1075 \; \langle /article\rangle1076 \langle*report | book\rangle1077 \newcounter{figure}[chapter]
1078 \renewcommand \thefigure
1079 {\ifnum \c@chapter>\z@ \thechapter.\fi \@arabic\c@figure}
1080 \; \langle / \text{report} \, | \, \text{book} \rangle
```
<span id="page-41-7"></span><span id="page-41-3"></span>\fps@figure Here are the parameters for the floating objects of type 'figure'.

```
\ftype@figure
  \ext@figure
  \num@figure
1083 \def\ext@figure{lof}
               1081 \def\fps@figure{tbp}
              1082 \def\ftype@figure{1}
               1084 \def\fnum@figure{\figurename\nobreakspace\thefigure}
```
<span id="page-41-5"></span>figure figure\* And the definition of the actual environment. The form with the \* is used for double column figures.

```
1085 \newenvironment{figure}
1086 {\@float{figure}}
1087 {\end{t}(1088 \newenvironment{figure*}
1089 {\@dblfloat{figure}}
1090 {\end@dblfloat}
```
#### <span id="page-41-2"></span><span id="page-41-1"></span>7.6.2 Table

Here is the implementation of the table environment. It is very much the same as the figure environment.

```
\c@table First we have to allocate a counter to number the tables.
                 In the report and book document classes tables within chapters are numbered
              per chapter.
              1091 \langle*article\rangle1092 \newcounter{table}
              1093 \renewcommand\thetable{\@arabic\c@table}
              1094 \; \langle /article\rangle1095 \langle*report | book\rangle1096 \newcounter{table}[chapter]
              1097 \renewcommand \thetable
              1098 {\ifnum \c@chapter>\z@ \thechapter.\fi \@arabic\c@table}
              1099 \langle/report | book\rangle\fps@table
Here are the parameters for the floating objects of type 'table'.
\ftype@table
  \ext@table
1101 \def\ftype@table{2}
  \num@table
1102 \def\ext@table{lot}
             1100 \def\fps@table{tbp}
              1103 \def\fnum@table{\tablename\nobreakspace\thetable}
       table
And the definition of the actual environment. The form with the * is used for
      table*
double column tables.
              1104 \newenvironment{table}
              1105 {\@float{table}}
              1106 {\end@float}
              1107 \newenvironment{table*}
              1108 {\@dblfloat{table}}
              1109 {\end@dblfloat}
              7.6.3 Captions
```

```
\@makecaption The \caption command calls \@makecaption to format the caption of floating
                 objects. It gets two arguments, \langle number \rangle, the number of the floating object and
                 \langle text \rangle, the text of the caption. Usually \langle number \rangle contains a string such as 'Figure
                 3.2'. The macro can assume it is called inside a \parbox of right width, with
                 \normalsize.
```
<span id="page-42-5"></span><span id="page-42-3"></span>\abovecaptionskip \belowcaptionskip These lengths contain the amount of white space to leave above and below the caption.

```
1110 \newlength\abovecaptionskip
1111 \newlength\belowcaptionskip
1112 \setlength\abovecaptionskip{10\p@}
1113 \setlength\belowcaptionskip{0\p@}
```
The definition of this macro is **\long** in order to allow more then one paragraph in a caption.

<span id="page-42-4"></span>1114 \long\def\@makecaption#1#2{% 1115 \vskip\abovecaptionskip

We want to see if the caption fits on one line on the page, therefore we first typeset it in a temporary box.

<span id="page-42-13"></span>1116 \sbox\@tempboxa{#1: #2}%

We can the measure its width. It that is larger than the current  $\hbar$  is the typeset the caption as an ordinary paragraph.

1117 \ifdim \wd\@tempboxa >\hsize 1118 #1: #2\par

If the caption fits, we center it. Because this uses an \hbox directly in vertical mode, it does not execute the \everypar tokens; the only thing that could be needed here is resetting the 'minipage flag' so we do this explicitly.

```
1119 \else
1120 \global \@minipagefalse
1121 \hb@xt@\hsize{\hfil\box\@tempboxa\hfil}%
1122 \fi
1123 \vskip\belowcaptionskip}
```
#### <span id="page-43-4"></span><span id="page-43-0"></span>7.7 Font changing

Here we supply the declarative font changing commands that were common in LATEX version 2.09 and earlier. These commands work in text mode and in math mode. They are provided for compatibility, but one should start using the \text... and \math... commands instead. These commands are defined using \DeclareTextFontCommand, a command with three arguments: the user command to be defined; LATEX commands to execute in text mode and LATEX commands to execute in math mode.

<span id="page-43-21"></span><span id="page-43-17"></span>\rm The commands to change the family. When in compatibility mode we select the \tt 'default' font first, to get LATEX2.09 behaviour.

```
\sf   1124 \DeclareOldFontCommand{\rm}{\normalfont\rmfamily}{\mathrm}
     1125 \DeclareOldFontCommand{\sf}{\normalfont\sffamily}{\mathsf}
    1126 \DeclareOldFontCommand{\tt}{\normalfont\ttfamily}{\mathtt}
```
<span id="page-43-5"></span>\bf The command to change to the bold series. One should use \mdseries to explicitly switch back to medium series.

<span id="page-43-10"></span>1127\DeclareOldFontCommand{\bf}{\normalfont\bfseries}{\mathbf}

- <span id="page-43-20"></span>\sl And the commands to change the shape of the font. The slanted and small caps
- <span id="page-43-15"></span> $\int$ it shapes are not available by default as math alphabets, so those changes do nothing
- <span id="page-43-18"></span>\sc in math mode. However, we do warn the user that the selection will not have any effect.One should use \upshape to explicitly change back to the upright shape. 1128 \DeclareOldFontCommand{\it}{\normalfont\itshape}{\mathit}

<span id="page-43-13"></span><span id="page-43-12"></span><span id="page-43-11"></span>1129 \DeclareOldFontCommand{\sl}{\normalfont\slshape}{\@nomath\sl} 1130 \DeclareOldFontCommand{\sc}{\normalfont\scshape}{\@nomath\sc}

- <span id="page-43-6"></span>\cal The commands \cal and \mit should only be used in math mode, outside math
- <span id="page-43-16"></span>\mit mode they have no effect. Currently the New Font Selection Scheme defines these commands to generate warning messages. Therefore we have to define them 'by hand'.

```
1131 \DeclareRobustCommand*\cal{\@fontswitch\relax\mathcal}
1132 \DeclareRobustCommand*\mit{\@fontswitch\relax\mathnormal}
```
### <span id="page-44-0"></span>8 Cross Referencing

#### <span id="page-44-1"></span>8.1 Table of Contents, etc.

A \section command writes a \contentsline{section}{ $\{title\}$ }{ $\{page\}$ } command on the .toc file, where  $\langle title \rangle$  contains the contents of the entry and  $\langle page \rangle$ is the page number. If sections are being numbered, then  $\langle title \rangle$  will be of the form \numberline{ $\langle num \rangle$ }{ $\langle heading \rangle$ } where  $\langle num \rangle$  is the number produced by \thesection. Other sectioning commands work similarly.

A \caption command in a 'figure' environment writes

\contentsline{figure}{\numberline{ $\langle num \rangle$ }{  $\langle pap \rangle$ }

on the .1of file, where  $\langle num \rangle$  is the number produced by **\thefigure** and  $\langle caption\rangle$  is the figure caption. It works similarly for a 'table' environment.

The command \contentsline{ $\langle name \rangle$ } expands to \l@\name\. So, to specify the table of contents, we must define \l@chapter, \l@section, \l@subsection, ...; to specify the list of figures, we must define **\l@figure**; and so on. Most of these can be defined with the \@dottedtocline command, which works as follows.  $\{\delta\}$  \@dottedtocline{ $\langle level{\rangle}$ }{ $\langle indent{\rangle}{}$ }{ $\langle numwidth{\rangle}{}$ }{ $\langle title{\rangle}{}$ }{ $\langle page{\rangle}{}$ }

- $\langle level \rangle$  An entry is produced only if  $\langle level \rangle \langle = \rangle$  value of the tocdepth counter. Note, \chapter is level 0, \section is level 1, etc.
- $\langle \textit{indent}\rangle$  The indentation from the outer left margin of the start of the contents line.
- $\langle **numwidth** \rangle$  The width of a box in which the section number is to go, if  $\langle *title* \rangle$ includes a \numberline command.

<span id="page-44-5"></span><span id="page-44-4"></span><span id="page-44-3"></span>\@pnumwidth \@tocrmarg \@dotsep This command uses the following three parameters, which are set with a \newcommand (so em's can be used to make them depend upon the font).

\@pnumwidth The width of a box in which the page number is put.

- $\text{Cetocrmarg}$  The right margin for multiple line entries. One wants  $\text{Cetocrmarg}$ \@pnumwidth
- \@dotsep Separation between dots, in mu units. Should be defined as a number like 2 or 1.7
- 1133 \newcommand\@pnumwidth{1.55em} 1134 \newcommand\@tocrmarg{2.55em} 1135 \newcommand\@dotsep{4.5} 1136 (article) \setcounter{tocdepth}{3} 1137 (!article) \setcounter{tocdepth}{2}

#### <span id="page-44-2"></span>8.1.1 Table of Contents

<span id="page-44-7"></span>\tableofcontents This macro is used to request that LATEX produces a table of contents. In the report and book document classes the tables of contents, figures etc. are always set in single-column style.

> <span id="page-44-6"></span>1138 \newcommand\tableofcontents{% 1139  $\langle$ \*report | book $\rangle$ 1140 \if@twocolumn

<span id="page-45-5"></span><span id="page-45-4"></span>1141 \@restonecoltrue\onecolumn  $1142$   $\text{le}$ 1143 \\testonecolfalse  $1144$  \fi

The title is set using the \chapter\* command, making sure that the running head –if one is required– contains the right information.

<span id="page-45-9"></span>1145 \chapter\*{\contentsname 1146  $\langle$ /report | book $\rangle$ 

<span id="page-45-10"></span>1147 harticlei \section\*{\contentsname

The code for **\@mkboth** is placed inside the heading to avoid any influence on vertical spacing after the heading (in some cases). For other commands, such as  $\text{listoffigures}$  below this has been changed from the LAT<sub>EX2.09</sub> version as it will produce a serious bug if used in two-column mode (see, pr/3285). However \tableofcontents is always typeset in one-column mode in these classes, therefore the somewhat inconsistent setting has been retained for compatibility reasons.

<span id="page-45-11"></span>1148 \@mkboth{% 1149 \MakeUppercase\contentsname}{\MakeUppercase\contentsname}}%

The the actual table of contents is made by calling \@starttoc{toc}. After that we restore twocolumn mode if necessary.

```
1150 \@starttoc{toc}%
1151 \langle :f@restonecol\twocolumn\fi
1152 }
```
<span id="page-45-13"></span>\l@part Each sectioning command needs an additional macro to format its entry in the table of contents, as described above. The macro for the entry for parts is defined in a special way.

> First we make sure that if a pagebreak should occur, it occurs before this entry. Also a little whitespace is added and a group begun to keep changes local.

1153 \newcommand\*\l@part[2]{%

<span id="page-45-8"></span><span id="page-45-6"></span><span id="page-45-1"></span> \ifnum \c@tocdepth >-2\relax  $\langle$ article $\rangle$  \addpenalty\@secpenalty  $\langle$ larticle $\rangle$  \addpenalty{-\@highpenalty}% \addvspace{2.25em \@plus\p@}%

The macro \numberline requires that the width of the box that holds the part number is stored in LAT<sub>EX</sub>'s scratch register **\@tempdima**. Therefore we initialize it there even though we do not use \numberline internally—the value used is quite large so that something like \numberline{VIII} would still work.

1158 \setlength\@tempdima{3em}%

1159 \begingroup

We set \parindent to 0pt and use \rightskip to leave enough room for the pagenumbers.<sup>[1](#page-45-0)</sup> To prevent overfull box messages the  $\partial$  is set to a negative value.

```
1160 \parindent \z@ \rightskip \@pnumwidth
1161 \parfillskip -\@pnumwidth
```
<span id="page-45-0"></span><sup>&</sup>lt;sup>1</sup>We should really set **\rightskip** to **\@tocrmarg** instead of **\@pnumwidth** (no version of LAT<sub>E</sub>X ever did this), otherwise the \rightskip is too small. Unfortunately this can't be changed in LATEX 2ε as we don't want to create different versions of LATEX 2ε which produce different typset output unless this is absolutely necessary; instead we suspend it for LAT<sub>EX3</sub>.

Now we can set the entry, in a large bold font. We make sure to leave vertical mode, set the part title and add the pagenumber, set flush right.

<span id="page-46-11"></span><span id="page-46-4"></span>1162 {\leavevmode 1163 \large \bfseries #1\hfil 1164 \hb@xt@\@pnumwidth{\hss #2% 1165 \kern-\p@\kern\p@}}\par

Prevent a pagebreak immediately after this entry, but use **\everypar** to reset the \if@nobreak switch. Finally we close the group.

```
1166 \nobreak
1167 \langle article\rangle \langle if@compatibility
1168 \global\@nobreaktrue
1169 \everypar{\global\@nobreakfalse\everypar{}}%
1170 \langle article\rangle \fi
1171 \endgroup
1172 \fi}
```
<span id="page-46-10"></span>\l@chapter This macro formats the entries in the table of contents for chapters. It is very similar to **\l@part** 

> First we make sure that if a pagebreak should occur, it occurs before this entry. Also a little whitespace is added and a group begun to keep changes local.

```
1173 \langle*report | book\rangle
```
1174 \newcommand\*\l@chapter[2]{%

```
1175 \ifnum \c@tocdepth >\m@ne
```
- <span id="page-46-0"></span>1176 \addpenalty{-\@highpenalty}%
- 1177 \vskip 1.0em \@plus\p@

The macro \numberline requires that the width of the box that holds the part number is stored in LATEX's scratch register \@tempdima. Therefore we initialize it there even though we do not use \numberline internally (the position as well as the values seems questionable but can't be changed without producing compatibility problems). We begin a group, and change some of the paragraph parameters (see also the remark at  $\Omega$  regarding  $\right.$ 

<span id="page-46-5"></span>1178 \setlength\@tempdima{1.5em}% 1179 \begingroup 1180 \parindent \z@ \rightskip \@pnumwidth 1181 \parfillskip -\@pnumwidth

<span id="page-46-6"></span>Then we leave vertical mode and switch to a bold font.

```
1182 \leavevmode \bfseries
```
Because we do not use \numberline here, we have do some fine tuning 'by hand', before we can set the entry. We discourage but not disallow a pagebreak immediately after a chapter entry.

```
1183 \advance\leftskip\@tempdima
1184 \hskip -\leftskip
1185 #1\not\text{nobreak}\hbar1186 \nobreak\hb@xt@\@pnumwidth{\hss #2%
1187 \ker n - \pmb{\geq}\ker n - \pmb{\geq}\ker n1188 \penalty\@highpenalty
1189 \endgroup
1190 \{f_i\}1191 \langle/report | book)
```
<span id="page-47-15"></span>\l@section In the article document class the entry in the table of contents for sections looks much like the chapter entries for the report and book document classes.

> First we make sure that if a pagebreak should occur, it occurs before this entry. Also a little whitespace is added and a group begun to keep changes local.

1192  $\langle$ \*article $\rangle$ 

1193 \newcommand\*\l@section[2]{% 1194  $\ifmmode{\bigcup}{\text{1194}}$   $\ifmmode{\bigcup}{\text{1194}}$   $\ifmmode{\bigcup}{\text{1194}}$   $\ifmmode{\bigcup}{\text{1194}}$   $\ifmmode{\bigcup}{\text{1194}}$   $\ifmmode{\bigcup}{\text{1194}}$   $\ifmmode{\bigcup}{\text{1194}}$   $\ifmmode{\bigcup}{\text{1194}}\else{$   $\ifmmode{\bigcup}{\text{1194}}\else{$   $\ifmmode{\bigcup}{\text{1194}}\else{$   $\ifmmode{\bigcup}{\text{1194}}$ 

<span id="page-47-13"></span><span id="page-47-12"></span>1195 \addpenalty\@secpenalty

1196 \addvspace{1.0em \@plus\p@}%

The macro \numberline requires that the width of the box that holds the part number is stored in LAT<sub>E</sub>X's scratch register **\@tempdima**. Therefore we put it there. We begin a group, and change some of the paragraph parameters (see also the remark at  $\Omega$  regarding  $\right)$ .

```
1197 \setlength\@tempdima{1.5em}%
1198 \begingroup
1199 \parindent \z@ \rightskip \@pnumwidth
1200 \parfillskip -\@pnumwidth
```
<span id="page-47-10"></span>Then we leave vertical mode and switch to a bold font.

1201 \leavevmode \bfseries

Because we do not use \numberline here, we have do some fine tuning 'by hand', before we can set the entry. We discourage but not disallow a pagebreak immediately after a chapter entry.

```
1202 \advance\leftskip\@tempdima
1203 \hskip -\leftskip
1204 #1\nobreak\hfil
1205 \nobreak\hb@xt@\@pnumwidth{\hss #2%
1206 \ker(-\text{p@}\ker(-\text{p@})1207 \endgroup
1208 \{f_i\}1209 \; \langle /article\rangle
```
In the report and book document classes the definition for  $\iota$  desection is much simpler.

<span id="page-47-1"></span><span id="page-47-0"></span>1210  $\langle$ \*report | book $\rangle$ 1211 \newcommand\*\l@section{\@dottedtocline{1}{1.5em}{2.3em}} 1212  $\langle$ /report | book $\rangle$ 

<span id="page-47-17"></span>\l@subsection All lower level entries are defined using the macro **\@dottedtocline** (see above).

<span id="page-47-18"></span>\l@subsubsection  $_{1213}$   $\langle *$ article $\rangle$ 

```
\l@paragraph
1214 \newcommand*\l@subsection{\@dottedtocline{2}{1.5em}{2.3em}}
```

```
\l@subparagraph
1215 \newcommand*\l@subsubsection{\@dottedtocline{3}{3.8em}{3.2em}}
                 1216 \newcommand*\l@paragraph{\@dottedtocline{4}{7.0em}{4.1em}}
                 1217 \newcommand*\l@subparagraph{\@dottedtocline{5}{10em}{5em}}
                 1218 //article\rangle1219 \langle*report | book)
                 1220 \newcommand*\l@subsection{\@dottedtocline{2}{3.8em}{3.2em}}
                 1221 \newcommand*\l@subsubsection{\@dottedtocline{3}{7.0em}{4.1em}}
                 1222 \newcommand*\l@paragraph{\@dottedtocline{4}{10em}{5em}}
                 1223 \newcommand*\l@subparagraph{\@dottedtocline{5}{12em}{6em}}
```
<span id="page-47-8"></span><span id="page-47-7"></span><span id="page-47-6"></span><span id="page-47-5"></span><span id="page-47-4"></span> $1224$   $\langle$ /report | book $\rangle$ 

#### <span id="page-48-22"></span><span id="page-48-21"></span><span id="page-48-16"></span><span id="page-48-11"></span><span id="page-48-6"></span><span id="page-48-4"></span><span id="page-48-0"></span>8.1.2 List of figures

```
\listoffigures This macro is used to request that LATEX produces a list of figures. It is very
                 similar to \tableofcontents.
                 1225 \newcommand\listoffigures{%
                 1226 \langle*report | book\rangle1227 \if@twocolumn
                 1228 \@restonecoltrue\onecolumn
                 1229 \left| \frac{6}{5} \right|1230 \@restonecolfalse
                 1231 \overrightarrow{fi}1232 \chapter*{\listfigurename}%
                 1233 \langle/report | book\rangle1234 \langle article\rangle \section*{\listfigurename}%
                 1235 \@mkboth{\MakeUppercase\listfigurename}%
                 1236 {\MakeUppercase\listfigurename}%
                 1237 \@starttoc{lof}%
                 1238 \langlereport \vert book\rangle \if@restonecol\twocolumn\fi
                 1239 }
     \l@figure This macro produces an entry in the list of figures.
                 1240 \newcommand*\l@figure{\@dottedtocline{1}{1.5em}{2.3em}}
                 8.1.3 List of tables
 \listoftables This macro is used to request that LATEX produces a list of tables. It is very similar
                 to \tableofcontents.
                 1241 \newcommand\listoftables{%
                 1242 \langle*report | book\rangle1243 \if@twocolumn
                 1244 \@restonecoltrue\onecolumn
                 1245 \bigcap \bigcap \bigcap1246 \\testonecolfalse
                 1247 \bigcupfi
                 1248 \chapter*{\listtablename}%
                 1249 \langle/report | book\rangle1250 (article) \section*{\listtablename}%
                 1251 \@mkboth{%
                 1252 \MakeUppercase\listtablename}%
                 1253 {\MakeUppercase\listtablename}%
                 1254 \@starttoc{lot}%
                 1255 \text{leport} \rightarrow \if{f@restonecol\twoheadleftarrow} if1256 }
      \l@table This macro produces an entry in the list of tables.
                 1257 \let\l@table\l@figure
                 8.2 Bibliography
```
#### <span id="page-48-19"></span><span id="page-48-15"></span><span id="page-48-2"></span>1258 \newdimen\bibindent

<span id="page-48-13"></span>1259 \setlength\bibindent{1.5em}

<span id="page-48-28"></span><span id="page-48-27"></span><span id="page-48-26"></span><span id="page-48-20"></span><span id="page-48-17"></span><span id="page-48-12"></span><span id="page-48-10"></span><span id="page-48-9"></span><span id="page-48-7"></span><span id="page-48-5"></span>\bibindent The "open" bibliography format uses an indentation of \bibindent.

thebibliography The 'thebibliography' environment executes the following commands:

\renewcommand{\newblock}{\hskip.11em \@plus.33em \@minus.07em}

— Defines the "closed" format, where the blocks (major units of information) of an entry run together.

\sloppy — Used because it's rather hard to do line breaks in bibliographies,

\sfcode'\.=1000\relax — Causes a '.' (period) not to produce an end-ofsentence space.

The implementation of this environment is based on the generic list environment. It uses the enumiv counter internally to generate the labels of the list.

When an empty 'thebibliography' environment is found, a warning is issued.

```
1260 \newenvironment{thebibliography}[1]
1261 \langle*article\rangle1262 {\section*{\refname}%
```
<span id="page-49-17"></span>The \@mkboth was moved out of the heading argument since at least in report and book (twocolumn option) there are definitions for \chapter which would swallow it otherwise.

```
1263 \@mkboth{\MakeUppercase\refname}{\MakeUppercase\refname}%
1264 \langle/article\rangle1265 \langle*!article\rangle1266 {\chapter*{\bibname}%
1267 \@mkboth{\MakeUppercase\bibname}{\MakeUppercase\bibname}%
1268 \langle/!article\rangle1269 \list{\@biblabel{\@arabic\c@enumiv}}%
1270 {\settowidth\labelwidth{\@biblabel{#1}}%
1271 \leftmargin\labelwidth
1272 \advance\leftmargin\labelsep
1273 \@openbib@code
1274 \usecounter{enumiv}%
1275 \let\p@enumiv\@empty
1276 \renewcommand\theenumiv{\@arabic\c@enumiv}}%
1277 \simeq
```
<span id="page-49-16"></span><span id="page-49-13"></span><span id="page-49-12"></span><span id="page-49-10"></span><span id="page-49-6"></span>This is setting the normal (non-infinite) value of \clubpenalty for the whole of this environment, so we must reset its stored value also. (Why is there a % after the second 4000 below?)

<span id="page-49-18"></span><span id="page-49-11"></span><span id="page-49-5"></span><span id="page-49-4"></span><span id="page-49-3"></span>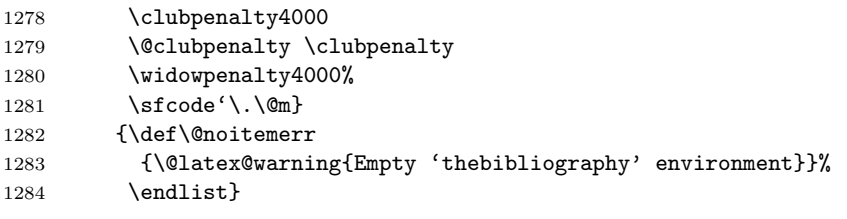

<span id="page-49-15"></span>\newblock The default definition for \newblock is to produce a small space. 1285 \newcommand\newblock{\hskip .11em\@plus.33em\@minus.07em}

<span id="page-49-7"></span>\@openbib@code The default definition for \@openbib@code is to do nothing. It will be changed by the openbib option. 1286 \let\@openbib@code\@empty

### <span id="page-49-2"></span>\@biblabel The label for a \bibitem[...] command is produced by this macro. The default from latex.dtx is used. 1287 % \renewcommand\*{\@biblabel}[1]{[#1]\hfill}

<span id="page-50-2"></span>\@cite The output of the \cite command is produced by this macro. The default from latex.dtx is used.

<span id="page-50-11"></span>1288 % \renewcommand\*{\@cite}[1]{[#1]}

#### <span id="page-50-0"></span>8.3 The index

theindex The environment 'theindex' can be used for indices. It makes an index with two columns, with each entry a separate paragraph. At the user level the commands \item, \subitem and \subsubitem are used to produce index entries of various levels. When a new letter of the alphabet is encountered an amount of \indexspace white space can be added.

<span id="page-50-13"></span><span id="page-50-7"></span><span id="page-50-6"></span>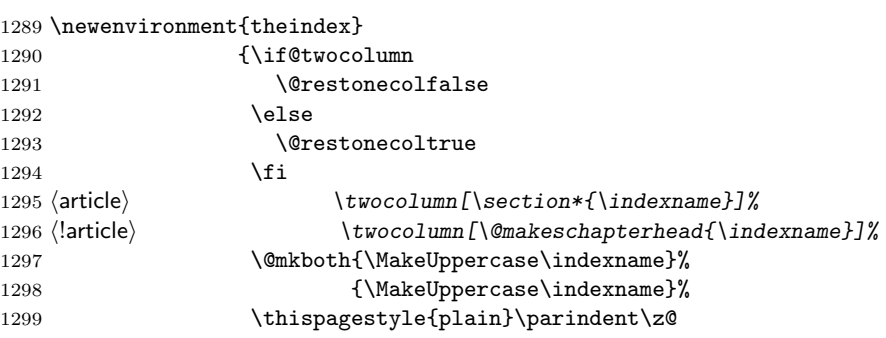

<span id="page-50-18"></span><span id="page-50-16"></span><span id="page-50-15"></span><span id="page-50-14"></span><span id="page-50-5"></span>Parameter changes to \columnseprule and \columnsep have to be done after \twocolumn has acted. Otherwise they can affect the last page before the index.

<span id="page-50-19"></span><span id="page-50-10"></span><span id="page-50-9"></span>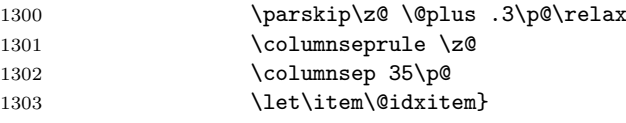

<span id="page-50-3"></span>When the document continues after the index and it was a one column document we have to switch back to one column after the index.

<span id="page-50-8"></span>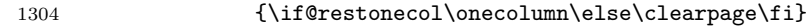

<span id="page-50-4"></span>\@idxitem These macros are used to format the entries in the index.

<span id="page-50-20"></span>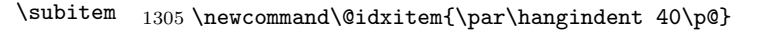

<span id="page-50-21"></span>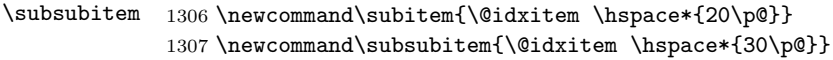

<span id="page-50-17"></span>\indexspace The amount of white space that is inserted between 'letter blocks' in the index. 1308 \newcommand\indexspace{\par \vskip 10\p@ \@plus5\p@ \@minus3\p@\relax}

#### <span id="page-50-1"></span>8.4 Footnotes

<span id="page-50-12"></span>\footnoterule Usually, footnotes are separated from the main body of the text by a small rule. This rule is drawn by the macro \footnoterule. We have to make sure that the rule takes no vertical space (see plain.tex) so we compensate for the natural height of the rule of 0.4pt by adding the right amount of vertical skip.

> To prevent the rule from colliding with the footnote we first add a little negative vertical skip, then we put the rule and make sure we end up at the same point where we begun this operation.

1309 \renewcommand\footnoterule{%

1310 \kern-3\p@

```
1311 \hrule\@width.4\columnwidth
```

```
1312 \kern2.6\p@}
```
<span id="page-51-8"></span>\c@footnote Footnotes are numbered within chapters in the report and book document styles. 1313 (!article)\@addtoreset{footnote}{chapter}

<span id="page-51-4"></span>\@makefntext The footnote mechanism of LATEX calls the macro \@makefntext to produce the actual footnote. The macro gets the text of the footnote as its argument and should use **\@thefnmark** as the mark of the footnote. The macro **\@makefntextis** called when effectively inside a \parbox of width \columnwidth (i.e., with \hsize  $= \cosh(\theta)$ .

> An example of what can be achieved is given by the following piece of T<sub>E</sub>X code.

```
\newcommand\@makefntext[1]{%
   \@setpar{\@@par
            \@tempdima = \hsize
            \advance\@tempdima-10pt
            \parshape \@ne 10pt \@tempdima}%
   \par
   \parindent 1em\noindent
   \hbox to \z@{\hss\@makefnmark}#1}
```
The effect of this definition is that all lines of the footnote are indented by 10pt, while the first line of a new paragraph is indented by 1em. To change these dimensions, just substitute the desired value for '10pt' (in both places) or '1em'. The mark is flushright against the footnote.

In these document classes we use a simpler macro, in which the footnote text is set like an ordinary text paragraph, with no indentation except on the first line of a paragraph, and the first line of the footnote. Thus, all the macro must do is set \parindent to the appropriate value for succeeding paragraphs and put the proper indentation before the mark.

<span id="page-51-9"></span><span id="page-51-2"></span>1314 \newcommand\@makefntext[1]{% 1315 \parindent 1em% 1316 \noindent 1317 \hb@xt@1.8em{\hss\@makefnmark}#1}

<span id="page-51-3"></span>\@makefnmark The footnote markers that are printed in the text to point to the footnotes should be produced by the macro \@makefnmark. We use the default definition for it.

```
1318 %\renewcommand\@makefnmark{\hbox{\@textsuperscript
1319 % {\normalfont \text{\textsf{I}}}\}
```
### <span id="page-51-0"></span>9 Initialization

### <span id="page-51-1"></span>9.1 Words

This document class is for documents prepared in the English language. To prepare a version for another language, various English words must be replaced. All the English words that require replacement are defined below in command names. These commands may be redefined in any class or package that is customising LATEX for use with non-English languages.

<span id="page-52-13"></span><span id="page-52-12"></span><span id="page-52-11"></span><span id="page-52-9"></span>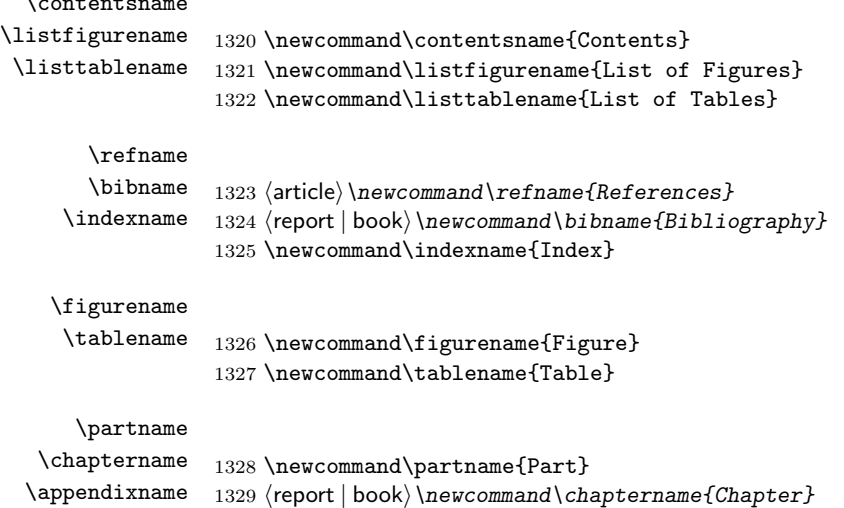

1330 \newcommand\appendixname{Appendix}

1331 (!book) \newcommand \abstractname{Abstract}

### <span id="page-52-0"></span>9.2 Date

<span id="page-52-17"></span><span id="page-52-15"></span><span id="page-52-10"></span><span id="page-52-6"></span><span id="page-52-4"></span><span id="page-52-3"></span>\abstractname

<span id="page-52-16"></span><span id="page-52-5"></span> $\langle\cdot,\cdot\rangle$  and  $\langle\cdot,\cdot\rangle$  and  $\langle\cdot,\cdot\rangle$ 

<span id="page-52-18"></span>\today This macro uses the TEX primitives \month, \day and \year to provide the date of the L<sup>AT</sup>FX-run.

At \begin{document} this definition will be optimised so that the names of all the 'wrong' months are not stored. This optimisation is not done here as that would 'freeze' \today in any special purpose format made by loading the class file into the format file.

1332 \def\today{\ifcase\month\or

- 1333 January\or February\or March\or April\or May\or June\or
- 1334 July\or August\or September\or October\or November\or December\fi
- 1335 \space\number\day, \number\year}

### <span id="page-52-1"></span>9.3 Two column mode

<span id="page-52-7"></span>\columnsep This gives the distance between two columns in two column mode. 1336 \setlength\columnsep{10\p@}

<span id="page-52-8"></span>\columnseprule This gives the width of the rule between two columns in two column mode. We have no visible rule.

1337 \setlength\columnseprule{0\p@}

#### <span id="page-52-2"></span>9.4 The page style

We have plain pages in the document classes article and report unless the user specified otherwise. In the 'book' document class we use the page style headings by default. We use arabic pagenumbers.

<span id="page-52-14"></span>1338 (!book) \pagestyle{plain} 1339 (book) \pagestyle{headings} 1340 \pagenumbering{arabic}

### <span id="page-53-0"></span>9.5 Single or double sided printing

When the twoside option wasn't specified, we don't try to make each page as long as all the others.

<span id="page-53-3"></span>1341 \if@twoside 1342 \else 1343 \raggedbottom 1344 \fi

When the twocolumn option was specified we call \twocolumn to activate this mode. We try to make each column as long as the others, but call sloppy to make our life easier.

<span id="page-53-2"></span>1345 \if@twocolumn

<span id="page-53-5"></span>1346 \twocolumn

1347 \sloppy 1348 \flushbottom

<span id="page-53-1"></span>

Normally we call \onecolumn to initiate typesetting in one column.

<span id="page-53-4"></span>1349 \else 1350 \onecolumn 1351 \fi 1352  $\langle$ /article | report | book $\rangle$ 

## Index

Numbers written in italic refer to the page where the corresponding entry is described; numbers underlined refer to the code line of the definition; numbers in roman refer to the code lines where the entry is used.

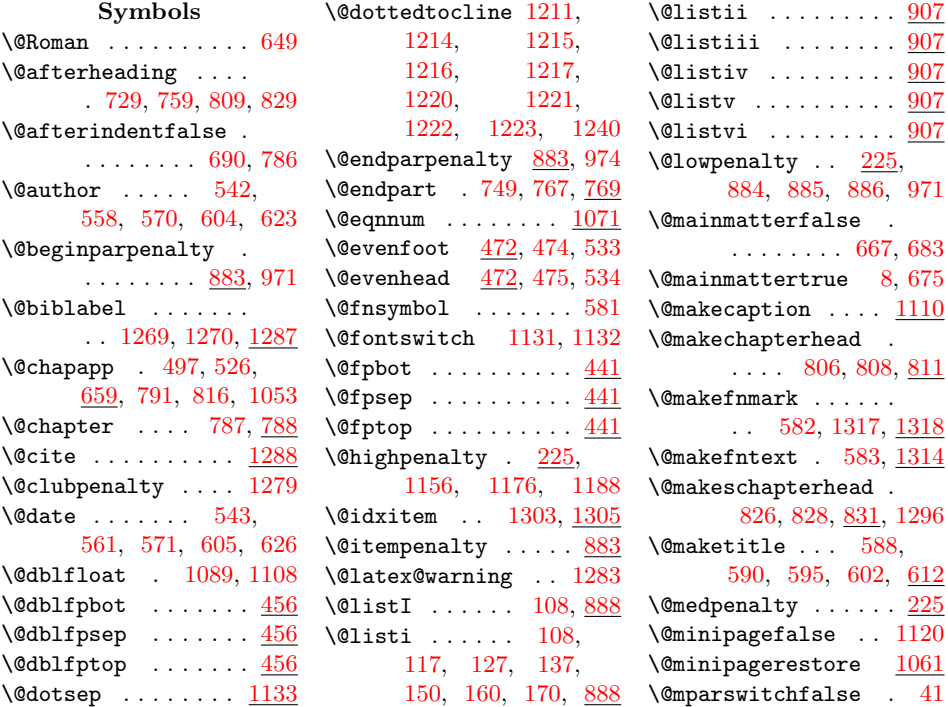

```
43 \@thefnmark . . . . . .
\Omega...... 1061\Omega1169
\@nobreaktrue . . . . 1168
\@noitemerr . . . . . . 1282
\Omega87
\@oddfoot . . . . . . . .
     472,474,510,533\label{thm:cooddhead} \mbox{N}{\bullet} \mbox{oddhead} \quad \mbox{ . . . . . . .}472,476,511,535\@openbib@code . . . .
     \ldots66,1273,1286</u>
\@openrightfalse . . 56
\@openrighttrue . 53, 55
691,708,710
\Omega... 1133,
      1160, 1161,
      1164, 1180,
      1181, 1186,
      1199, 1200, 1205
\Diamond34,
     36, 38, 39, 84, 85
\@restonecolfalse .
      . . . . . . . 1018,
      1032, 1143,
      1230, 1246, 1291
\@restonecoltrue . .
      \ldots \ldots 1016,
      1030, 1141,
      1228, 1244, 1293
945
787,825
\@secpenalty 1155, 1195
\@setfontsize . . . . .
      90, 96, 102, 113,
      123, 133, 146,
      156, 166, 179,
      180, 181, 182,
      183, 184, 185,
      188, 189, 190,
      191, 192, 193,
      194, 197, 198,
      199, 200, 201, 202
\@settopoint . . 284,
     372, 373, 378, 393
691,708,751
\@startsection 840,
     844, 848, 852, 856
\@starttoc . . . . . . .
     . . 1150, 1237, 1254
\@textsuperscript .
     . . . 582, 585, 1318
\@thanks . . . . . . . . .
      . 563, 569, 597, 603
```
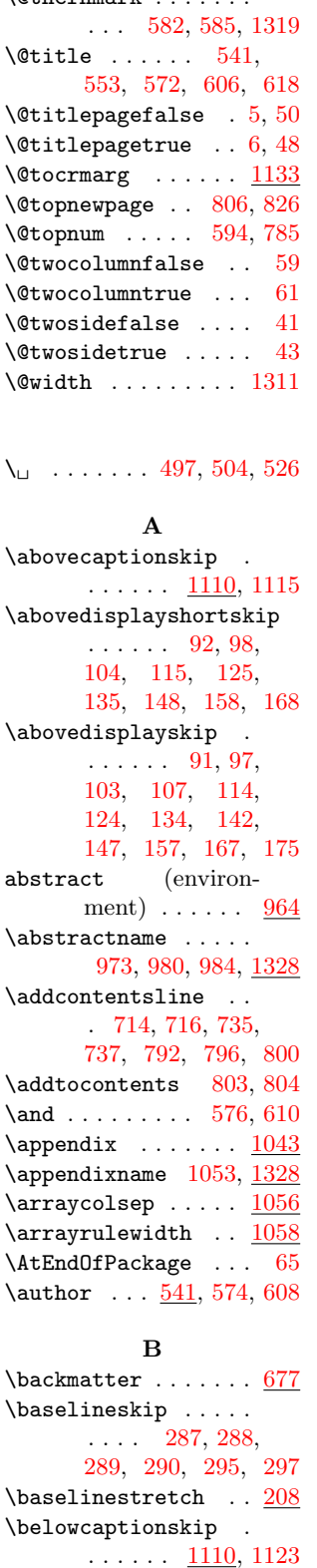

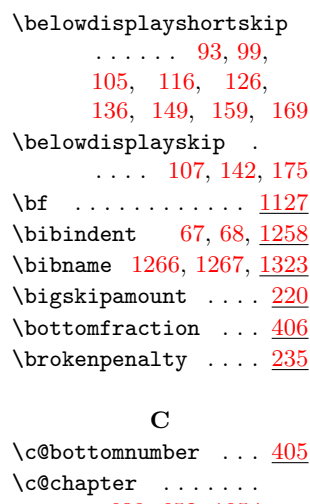

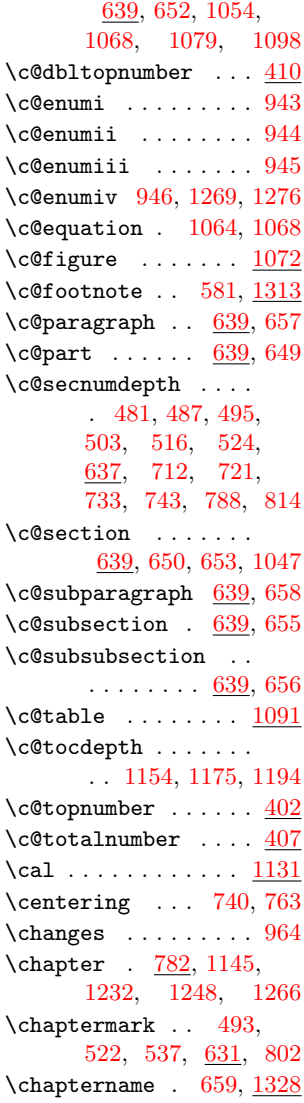

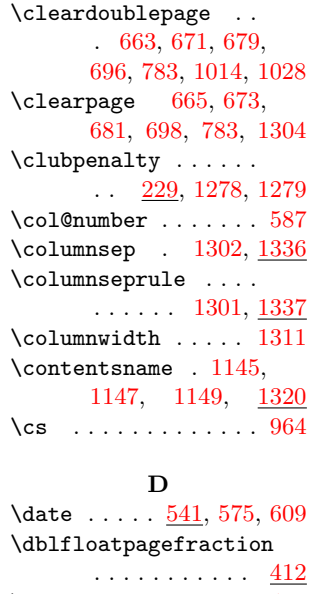

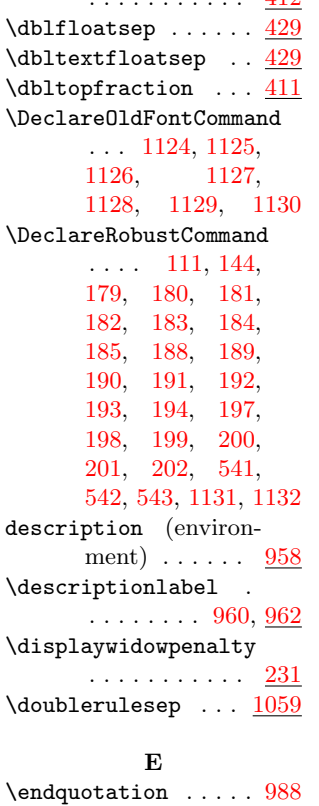

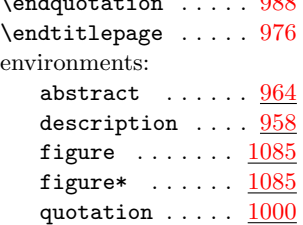

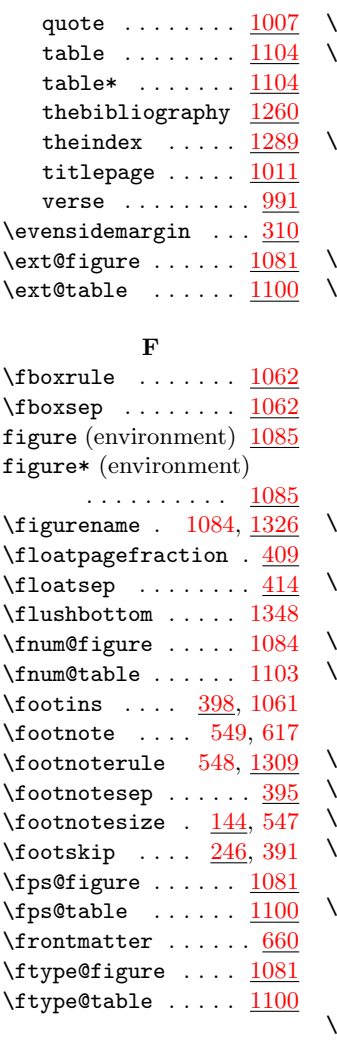

### H

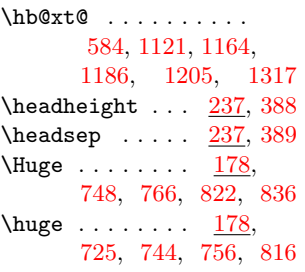

### I \if@compatibility .  $\ldots$  [9,](#page-3-7) [33,](#page-3-8) [40,](#page-4-15) [45,](#page-4-16) [49,](#page-4-17) [52,](#page-4-18) [58,](#page-4-19) [250,](#page-11-1)

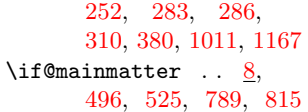

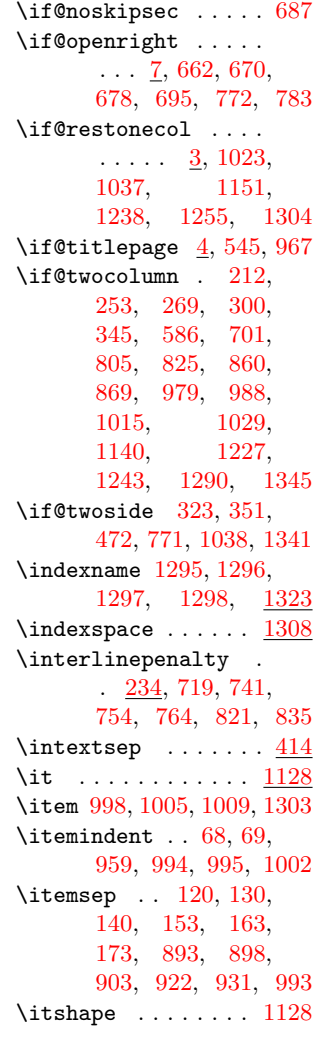

#### J \jot . . . . . . . . . . . . <u>[1070](#page-40-12)</u> L  $\lambda$ 1@chapter ......  $1173$ \l@figure .. [1240,](#page-48-18) [1257](#page-48-19) \l@paragraph ..... [1213](#page-47-14) \l@part . . . . . . . . . [1153](#page-45-13)  $\lambda$ 1@section . . . . . .  $\overline{1192}$  $\overline{1192}$  $\overline{1192}$ \l@subparagraph  $\therefore$   $\frac{1213}{2}$  $\frac{1213}{2}$  $\frac{1213}{2}$ \l@subsection .... [1213](#page-47-17)  $\lambda$ 1@subsubsection .  $1213$  $\lambda$ 1@table .......  $1257$  $\lambda$ labelenumi . . . . . . .  $947$  $\lambda$ labelenumii ......  $947$  $\lambda$ labelenumiii .....  $947$  $\lambda$ labelenumiv ......  $947$ \labelitemi .......  $\overline{954}$  $\overline{954}$  $\overline{954}$

\labelitemii ...... [954](#page-35-12)  $\lambda$ labelitemiii .....  $954$  $\lambda$ labelitemiv ......  $954$ \labelsep . [876,](#page-33-7) [909,](#page-34-14) [925,](#page-35-15) [934,](#page-35-16) [937,](#page-35-17) [940,](#page-35-18) [962,](#page-36-17) [1060,](#page-39-9) [1272](#page-49-12) \labelwidth . . . [876,](#page-33-8) [908,](#page-34-15) [909,](#page-34-14) [924,](#page-35-19) [925,](#page-35-15) [933,](#page-35-20) [934,](#page-35-16) [936,](#page-35-21) [937,](#page-35-17) [939,](#page-35-22) [940,](#page-35-18) [959,](#page-36-16) [1270,](#page-49-1) [1271](#page-49-13) \LARGE . . . . [178,](#page-8-34) [553,](#page-22-6) [618](#page-24-4) \Large .... [178,](#page-8-35) [722,](#page-28-12) [843](#page-32-8) \large [178,](#page-8-36) [555,](#page-22-14) [561,](#page-22-2) [620,](#page-24-6) [626,](#page-24-3) [847,](#page-32-9) [1163](#page-46-11) \leftmargin . . . . . . . . . [67,](#page-5-5) [117,](#page-7-1) [127,](#page-7-2) [137,](#page-7-3) [150,](#page-8-0) [160,](#page-8-1) [170,](#page-8-2) [860,](#page-33-9) [889,](#page-34-16) [907,](#page-34-17) [923,](#page-34-18) [932,](#page-35-23) [935,](#page-35-24) [938,](#page-35-25) [959,](#page-36-16) [996,](#page-37-17) [997,](#page-37-18) [1003,](#page-37-19) [1008,](#page-37-20) [1271,](#page-49-13) [1272](#page-49-12) \leftmargini [117,](#page-7-1) [127,](#page-7-2) [137,](#page-7-3) [150,](#page-8-0) [160,](#page-8-1) [170,](#page-8-2) [860,](#page-33-10) [877,](#page-33-11) [889](#page-34-16) \leftmarginii . . . . .  $\ldots$  [860,](#page-33-12) [907,](#page-34-17) [908](#page-34-15)  $\left\{ \right\}$  . . . .  $\ldots$  [860,](#page-33-13) [923,](#page-34-18) [924](#page-35-19) \leftmarginiv . . . . .  $\ldots$  [860,](#page-33-14) [932,](#page-35-23) [933](#page-35-20) \leftmarginv . . . . . .  $\ldots$  [860,](#page-33-15) [935,](#page-35-24) [936](#page-35-21) \leftmarginvi . . . . .  $\ldots$  [860,](#page-33-16) [938,](#page-35-25) [939](#page-35-22) \leftskip . . . . [1183,](#page-46-12) [1184,](#page-46-13) [1202,](#page-47-19) [1203](#page-47-20) \lineskip . [205,](#page-9-13) [556,](#page-22-15) [621](#page-24-7) \listfigurename ... . . . [1232,](#page-48-11) [1234,](#page-48-21) [1235,](#page-48-22) [1236,](#page-48-23) [1320](#page-52-12) \listoffigures . . . [1225](#page-48-24) \listoftables . . . . [1241](#page-48-25) \listparindent . . . . [69,](#page-5-7) [995,](#page-37-14) [1001,](#page-37-21) [1002](#page-37-15) \listtablename . . . . . . . [1248,](#page-48-12) [1250,](#page-48-26) [1252,](#page-48-27) [1253,](#page-48-28) [1320](#page-52-13) M  $\mathrm{atimator} \dots \dots \underline{669}$  $\mathrm{atimator} \dots \dots \underline{669}$  $\mathrm{atimator} \dots \dots \underline{669}$  $\mathcal{L} \dots \dots 960$  $\mathcal{L} \dots \dots 960$ 

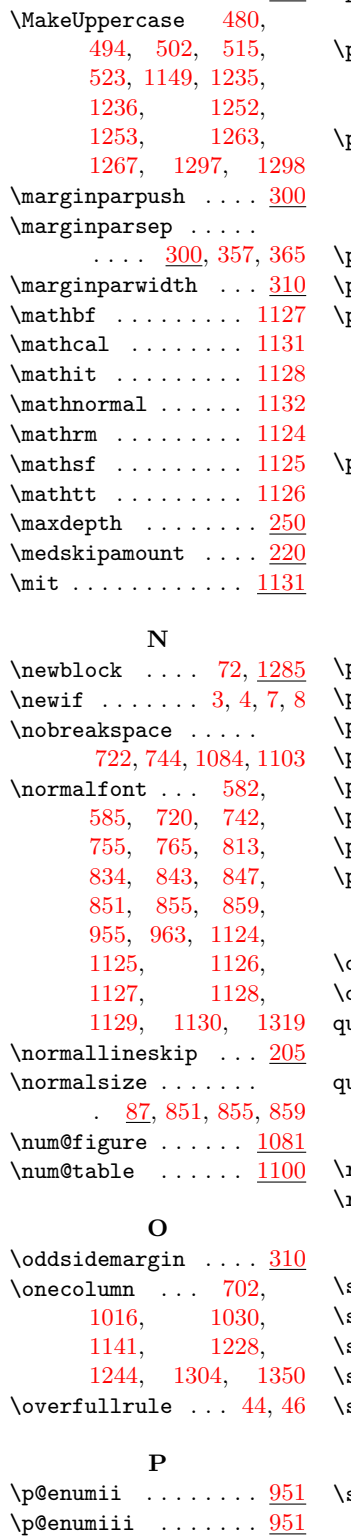

 $\mathcal{L}$  ......  $545 \rightarrow$  $545 \rightarrow$ . . . [668,](#page-26-17) [676,](#page-27-18) [1340](#page-52-14)  $p$ aperheight ... [11,](#page-3-9) [14,](#page-3-10) [17,](#page-3-11) [20,](#page-3-12) [23,](#page-3-13) [26,](#page-3-14) [29,](#page-3-15) [30,](#page-3-16) [292,](#page-12-9) [386](#page-15-11)  $papervidth$  . . . . . . . . [12,](#page-3-17) [15,](#page-3-18) [18,](#page-3-19) [21,](#page-3-20) [24,](#page-3-21) [27,](#page-3-22) [30,](#page-3-16) [31,](#page-3-23) [264,](#page-11-6) [352,](#page-14-4) [360,](#page-14-5) [374](#page-15-12)  $\mathtt{pargraph}$  .......  $\overline{852}$  $\overline{852}$  $\overline{852}$  $\mathtt{pargraphmark}$  ....  $\overline{631}$  $\overline{631}$  $\overline{631}$ \parindent . . . . . . .  $\cdot$  [209,](#page-9-16) [583,](#page-23-4) [718,](#page-28-14) [753,](#page-29-20) [813,](#page-31-18) [833,](#page-32-15) [856,](#page-32-5) [1160,](#page-45-2) [1180,](#page-46-5) [1199,](#page-47-9) [1299,](#page-50-18) [1315](#page-51-9) parsep [70,](#page-5-9) [119,](#page-7-29) [120,](#page-7-25) [129,](#page-7-30) [130,](#page-7-26) [139,](#page-7-31) [140,](#page-7-27) [152,](#page-8-37) [153,](#page-8-31) [162,](#page-8-38) [163,](#page-8-32) [172,](#page-8-39) [173,](#page-8-33) [891,](#page-34-19) [896,](#page-34-20) [901,](#page-34-21) [912,](#page-34-22) [916,](#page-34-23) [920,](#page-34-24) [922,](#page-34-13) [929,](#page-35-29) [1004](#page-37-22)  $\texttt{parskip}$  ....  $\underline{209},\, 1300$  $\underline{209},\, 1300$  $\mathtt{part}$  . . . . . . . . . . . .  $\underline{685}$  $\underline{685}$  $\underline{685}$ .<br>partname [722,](#page-28-12) [744,](#page-29-10) <u>[1328](#page-52-15)</u>  $\mathtt{partopsep}$  ...  $\underline{879},\, 930$  $\underline{879},\, 930$  $\verb|postdisplaypmap|$   $\frac{231}{23}$  $\frac{231}{23}$  $\frac{231}{23}$  $\texttt{predisplaypenalty}$  .  $\overline{231}$  $\overline{231}$  $\overline{231}$  $\mathsf{ps@headings}$  ......  $472$  $\mathsf{ps@myheads}$  ....  $\frac{532}{2}$  $\frac{532}{2}$  $\frac{532}{2}$  $\bf Q$ quad  $\,\ldots\,\ldots\,$  [482,](#page-20-15) [488,](#page-20-16) [517](#page-20-17) quotation  $\dots \dots$  .  $986$ uotation (environment)  $\ldots$  .  $1000$ uote (environment) [1007](#page-37-7) R  $\texttt{refname} \quad 1262, \, 1263, \, 1323$  $\texttt{refname} \quad 1262, \, 1263, \, 1323$  $\texttt{refname} \quad 1262, \, 1263, \, 1323$  $\texttt{refname} \quad 1262, \, 1263, \, 1323$  $\texttt{refname} \quad 1262, \, 1263, \, 1323$  $\texttt{refname} \quad 1262, \, 1263, \, 1323$ rm  $\dots$  . . . . . . . . . . [1124](#page-43-17) S  $\texttt{sbox} \dots \dots \dots \dots \, 1116$  $\texttt{sbox} \dots \dots \dots \dots \, 1116$  $\,$  sc  $\,$  . . . . . . . . . . . . . [1128](#page-43-18)  $\texttt{scriptsize}$  . . . . . . . [178](#page-8-40)  $\texttt{scshape}$  . . . . . . . [1130](#page-43-13) section  $\ldots$  .  $840$ , [980,](#page-36-7) [1147,](#page-45-10) [1234,](#page-48-21) [1250,](#page-48-26) [1262,](#page-49-17) [1295](#page-50-14)  $\text{section}$ mark . [479,](#page-20-18) [501,](#page-20-19) [514,](#page-20-20) [538,](#page-21-19) [631](#page-25-12)

\sf . . . . . . . . . . . . [1124](#page-43-19)

\MakeRobust . . . . . . [110](#page-7-28) \p@enumiv . . . <u>951</u>, [1275](#page-49-16)

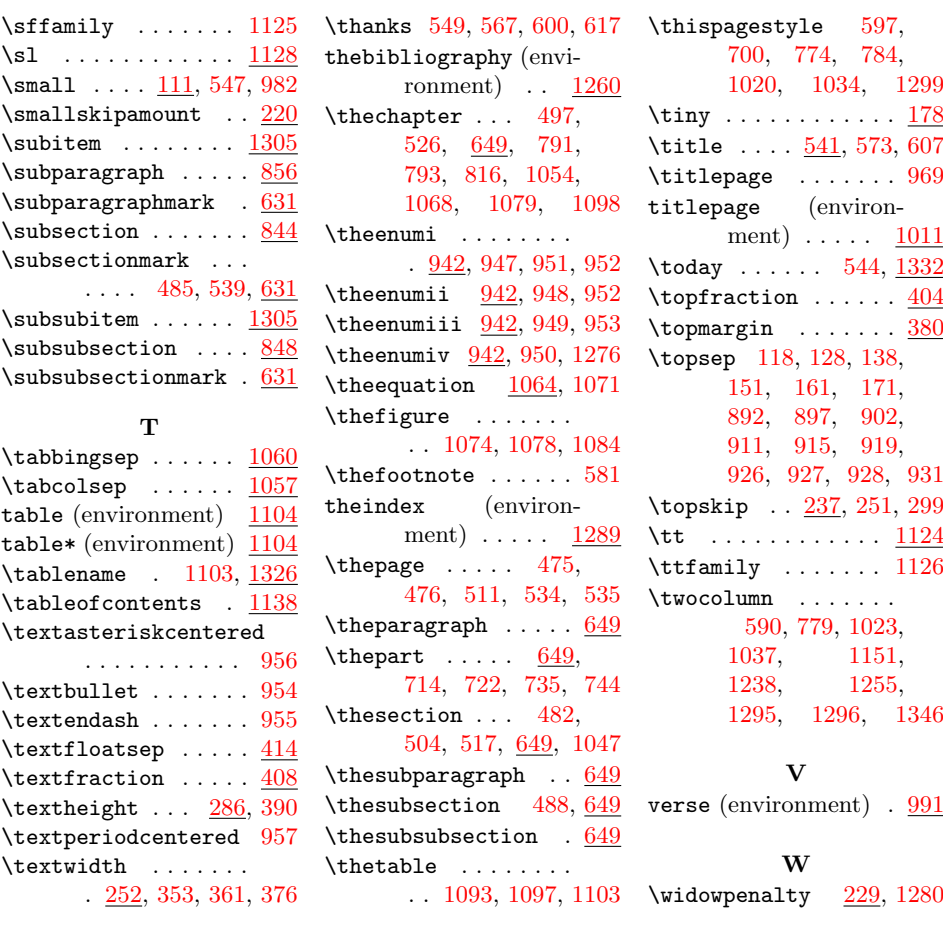